Alice Meta

Computation

# **Meta Computation on Distributed framework Alice and apply**

 $26$  ( )

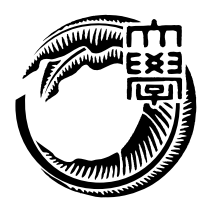

 $($ 

Mohammad Reza Asharif

CPU  $\mathbb{C}$ 

 ${\rm Data\ Segment}\qquad \qquad {\rm Code\ Segment}$ 割して記述する手法を提唱しており、分散フレームワーク Alice はそのプロトタイプとし て開発されたものである。プロトタイプであるため、実際に Alice を用いてさまざまな例

Alice 2008 Alice  $\begin{minipage}[c]{0.9\linewidth} \textbf{Alice} & \textbf{Alice} & \textbf{Computation} \end{minipage} \begin{minipage}[c]{0.9\linewidth} \textbf{Mean} \textbf{Computation} \end{minipage}$ 

e Alice Alice Alice 2012

## **Abstract**

It increases in rate of diffusion of the smart phone and tablet device every year. And people who use service on Internet increase. It would be cause the huge increase in active users of Internet services. So the service which on Internet need scalability and reliability. The program should keep quality of service while increasing number of users by additional resources and perform same action under same environment with same code .The scalability and reliability are the performance standard. Moreover the program need concurrency because computer has many cpu. But it is difficult to create program which has all of them.

We develop an distributed programming framework Alice which uses Data Segment and Code Segment as programming units. But we find many problems and need functions for programming.

We add Meta Computation which control Alice Computation. And We show usability, creating application with Alice.

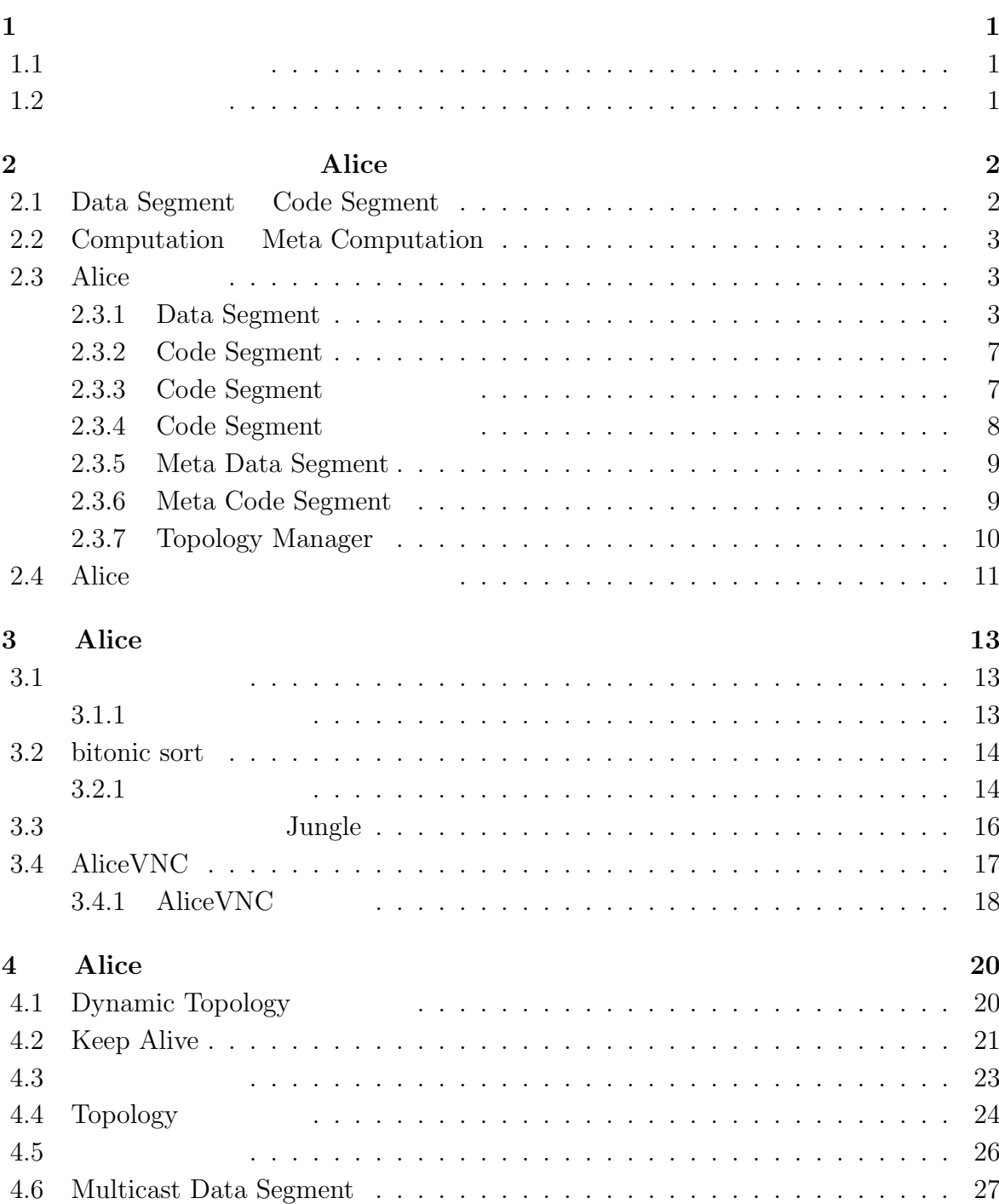

### $\Lambda$ lice meta computation **i**

 $\bullet$  (expanding the contract of  $\bullet$  )

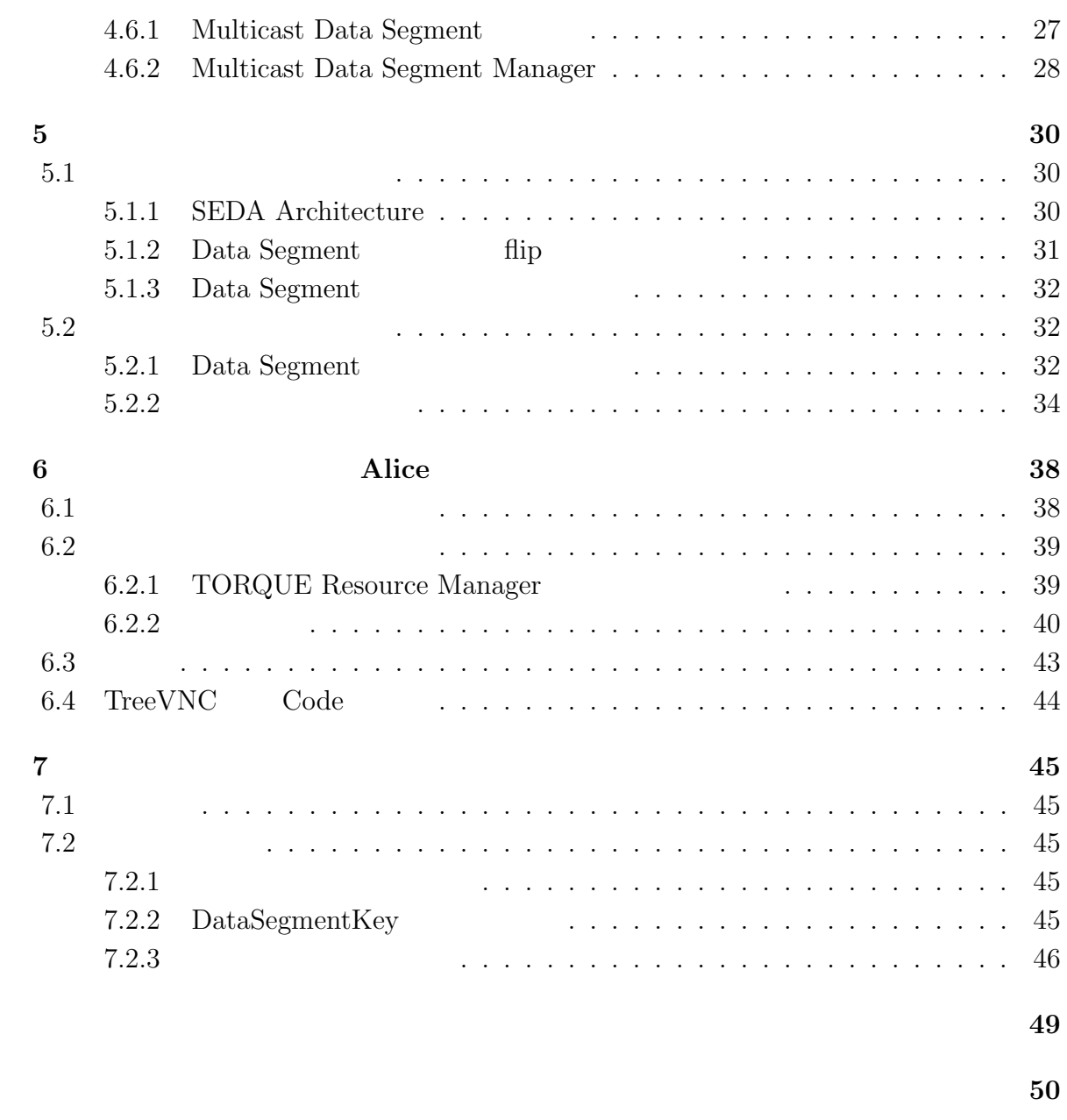

発表文献 **52**

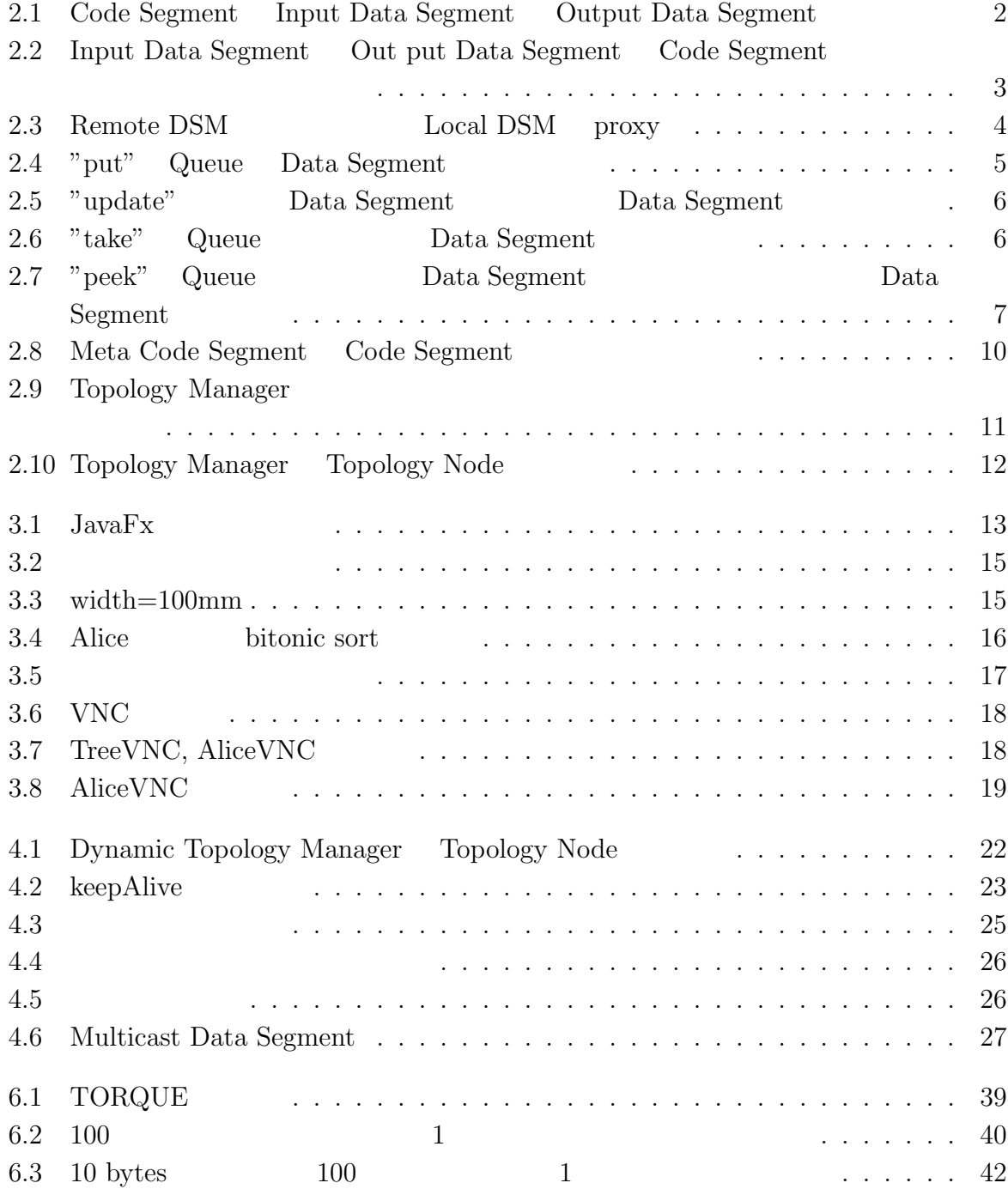

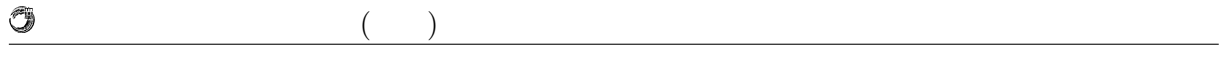

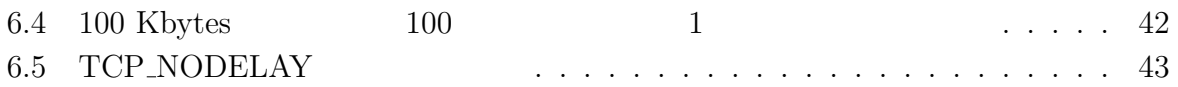

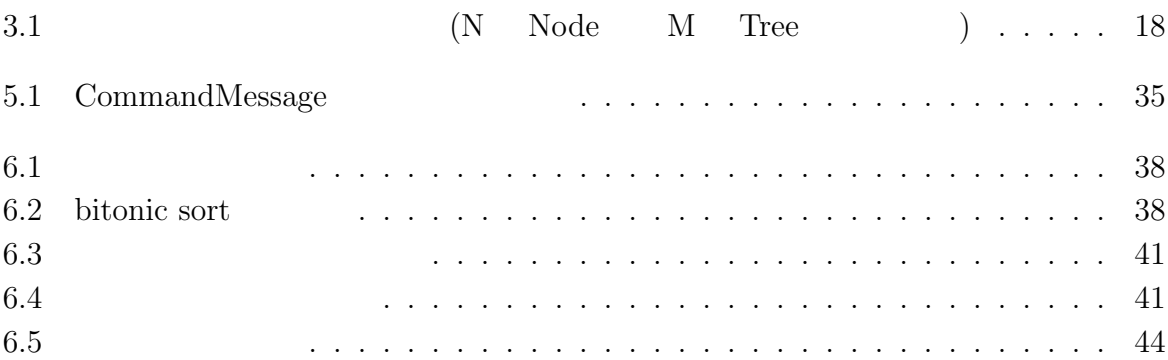

## **1**章 序論

## $1.1$

#### 持できる性能をさす。また、CPU が発熱の問題からマルチコアが主流になっているため、

Data Segment Code Segment  $API$ Topology Manager

Alice Alice Java

Alice  $\lambda$ 

Meta Computation Alice

 $\hbox{Alice} \qquad \qquad \hbox{Alice} \qquad \hbox{Componentation}$ 

 $\rm {Alice}$ 

 $\rho_{\text{Tree}}$ VNC

 $\begin{minipage}{0.9\linewidth} \vspace{-0.1cm} \begin{tabular}{cc} \multicolumn{3}{c}{\textbf{Tree}} & \multicolumn{3}{c}{\textbf{Alice}} \\ \multicolumn{3}{c}{\textbf{Alice}} & \multicolumn{3}{c}{\textbf{Alice}} \\ \multicolumn{3}{c}{\textbf{Alice}} & \multicolumn{3}{c}{\textbf{Alice}} \\ \multicolumn{3}{c}{\textbf{Alice}} & \multicolumn{3}{c}{\textbf{Alice}} \\ \multicolumn{3}{c}{\textbf{Alice}} & \multicolumn{3}{c}{\textbf{Alice}} \\ \multicolumn{3}{c}{\textbf{True}} & \multicolumn{3}{c}{\textbf{Alice$ 

**1.2** 論文の構成

## **2**章 分散フレームワーク **Alice** の概要

Alice 2008年には、Alice

### **2.1 Data Segment Code Segment**

Alice Data Segment Code Segment Code Segment Input Data Segment Output Data Segment  $(2.1)$  Input Data Segment Code Segment Output Data Segment Code Segment

Data Segment Alice Input Data Segment **Culture Output Data Segment** Data Segment Data Segment KEY Input Data Segment Code Segment Database Data Segment の待ち合わせを行う。Input Data Segment が揃った場合に Code Segment は実行される。

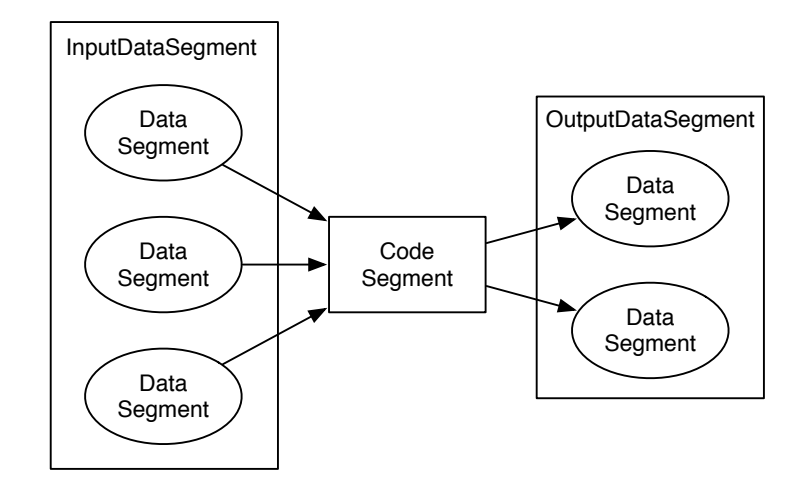

2.1: Code Segment Input Data Segment Output Data Segment

Code Segment

Code Segment ( 2.2) Code

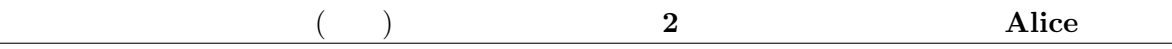

٩

 $\begin{array}{ll} \mathrm{Segment} & \qquad \qquad \text{Code Segment} \end{array}$ 

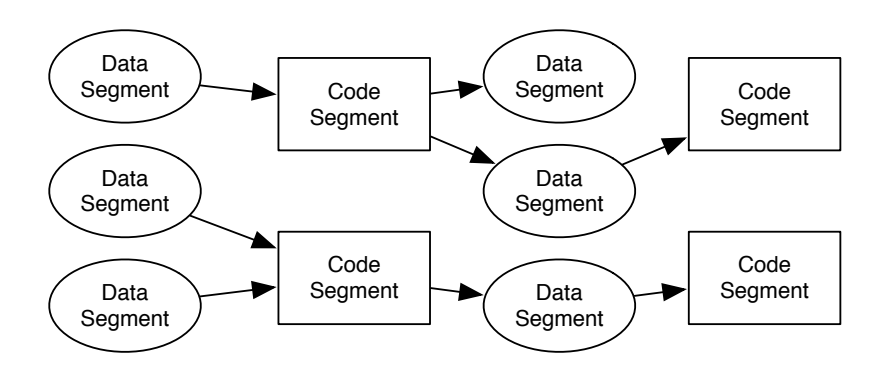

2.2: Input Data Segment Out put Data Segment Code Segment

## **2.2 Computation Meta Computation**

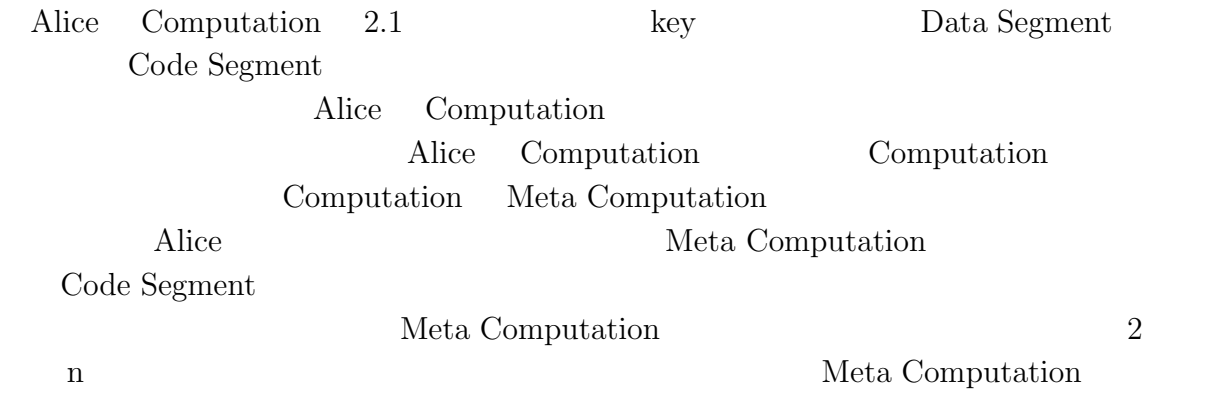

## 2.3 Alice

### **2.3.1 Data Segment**

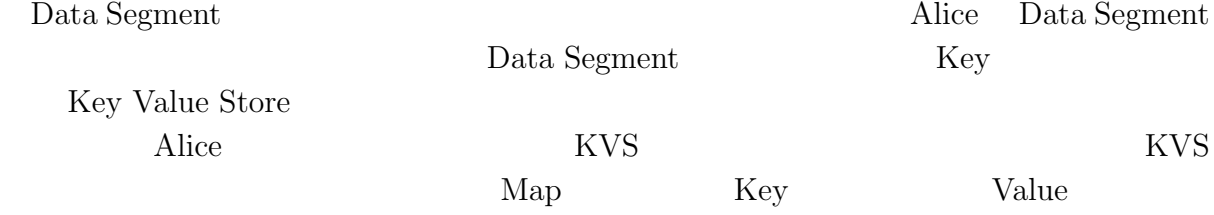

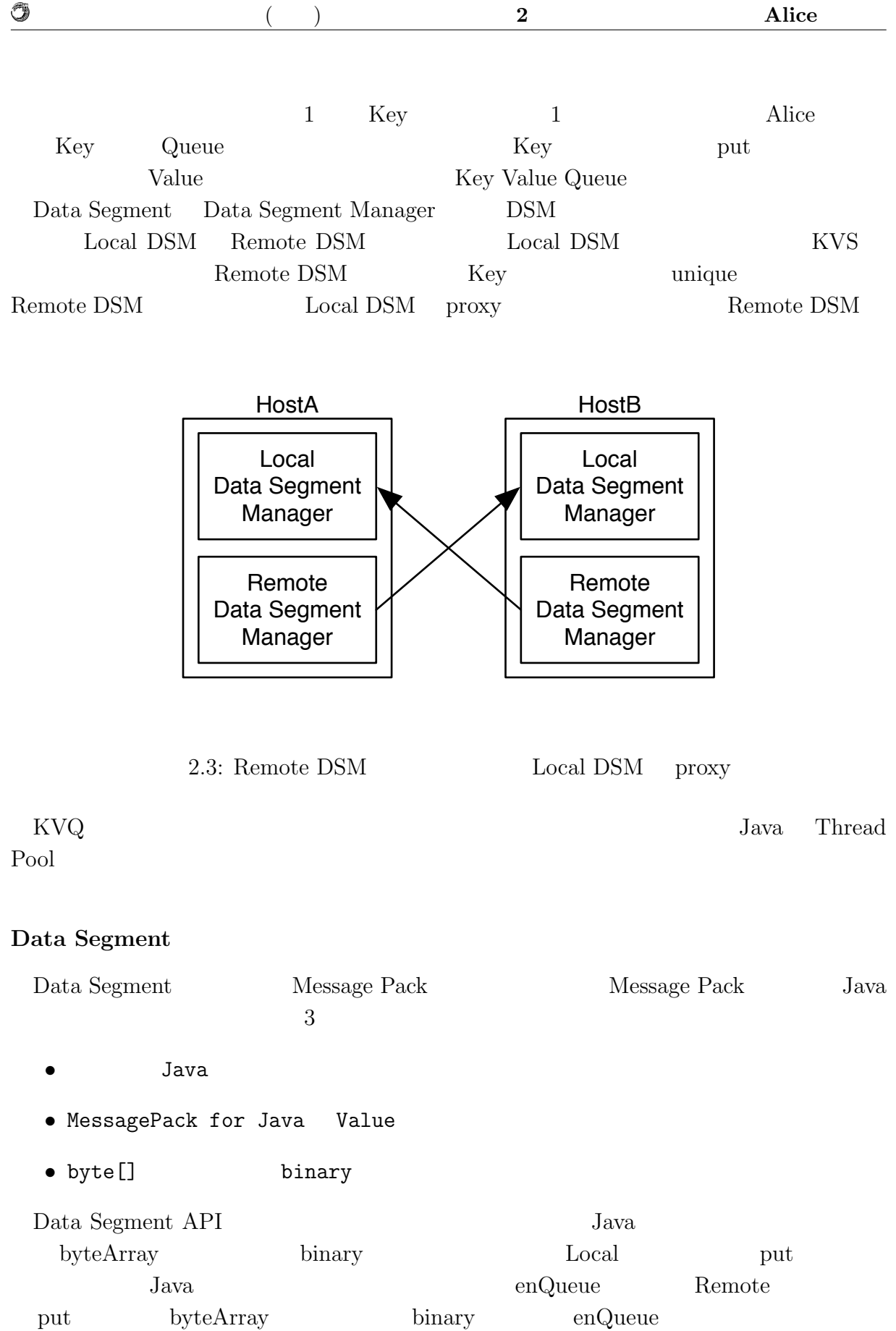

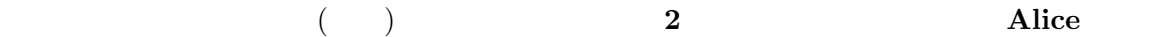

### IDL(Interface Definition Language) @Message

MessagePack

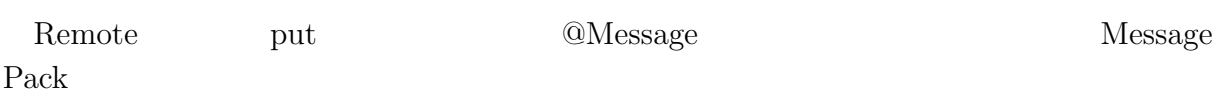

**Data Segment API**

Data Segment API

- *•* void put(String key, Object val)
- *•* void update(String key, Object val)
- *•* void peek(Receiver receiver, String key)
- *•* void take(Receiver receiver, String key)

#### **put**

put Data Segment Queue API 2.4 key1 Queue Data Segment

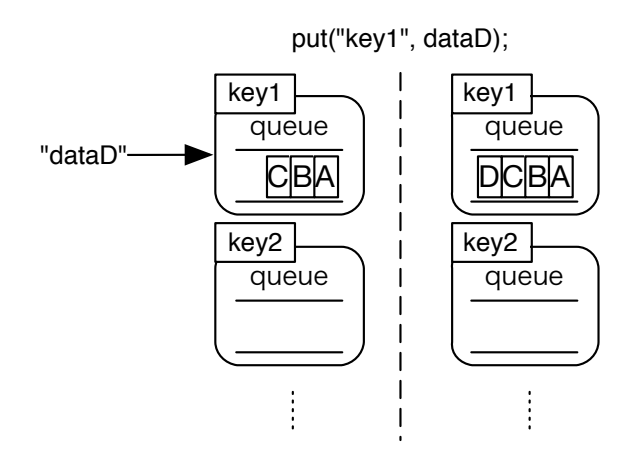

 $2.4:$  "put" Queue Data Segment

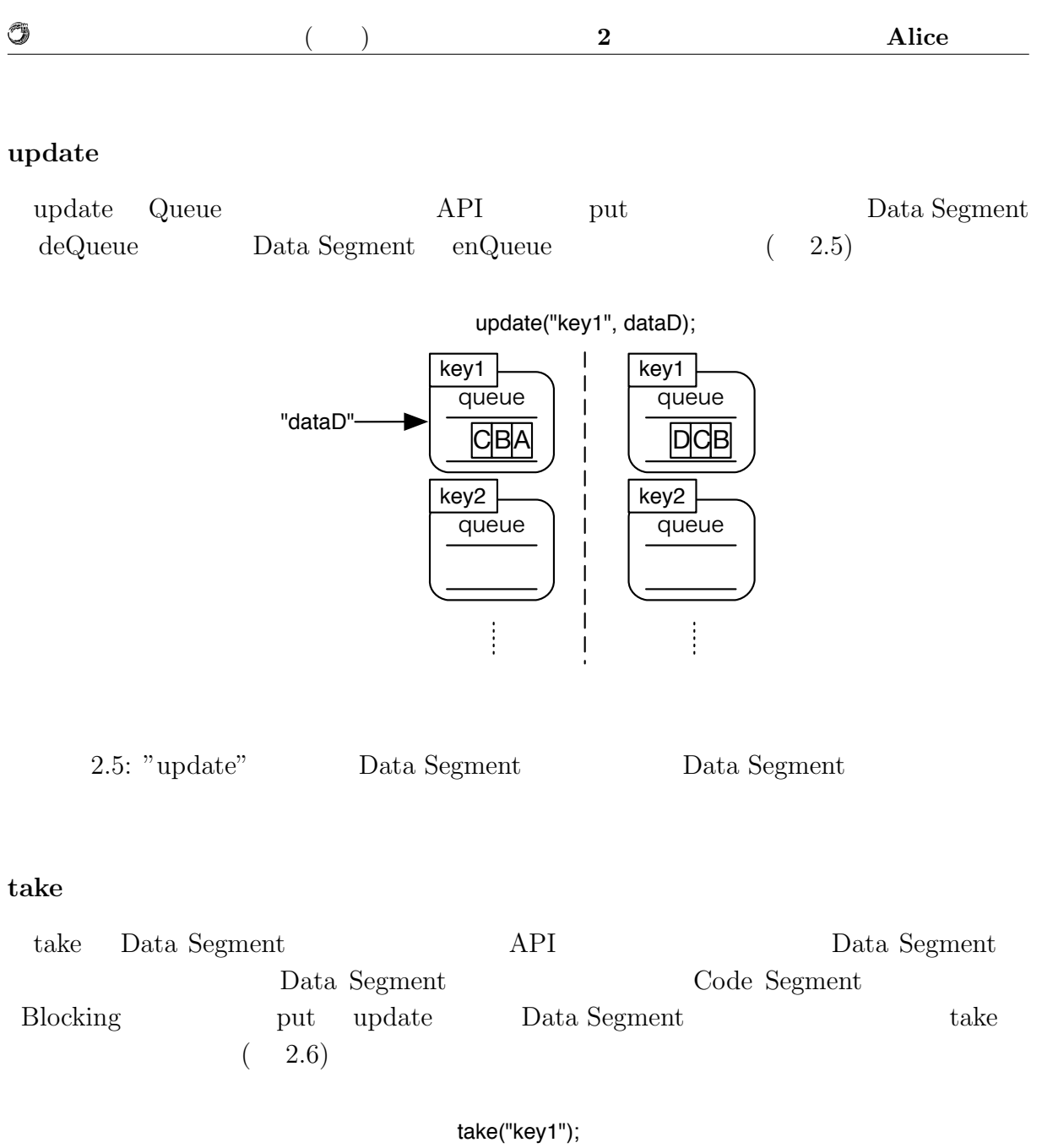

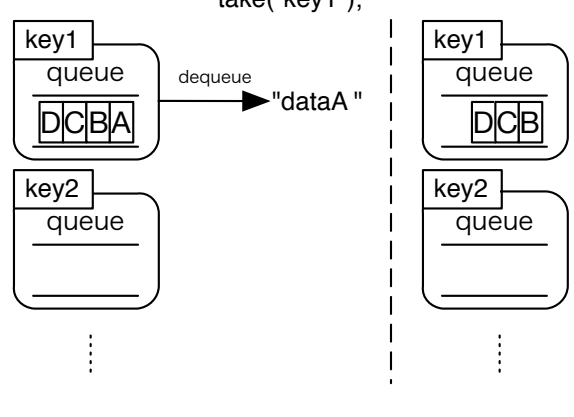

2.6: "take"  $\qquad$  Queue  $\qquad$  Data Segment

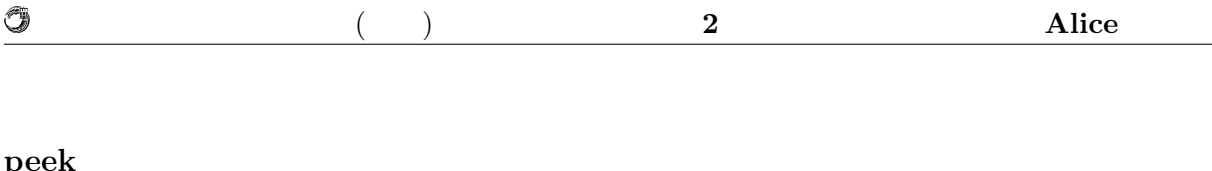

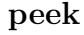

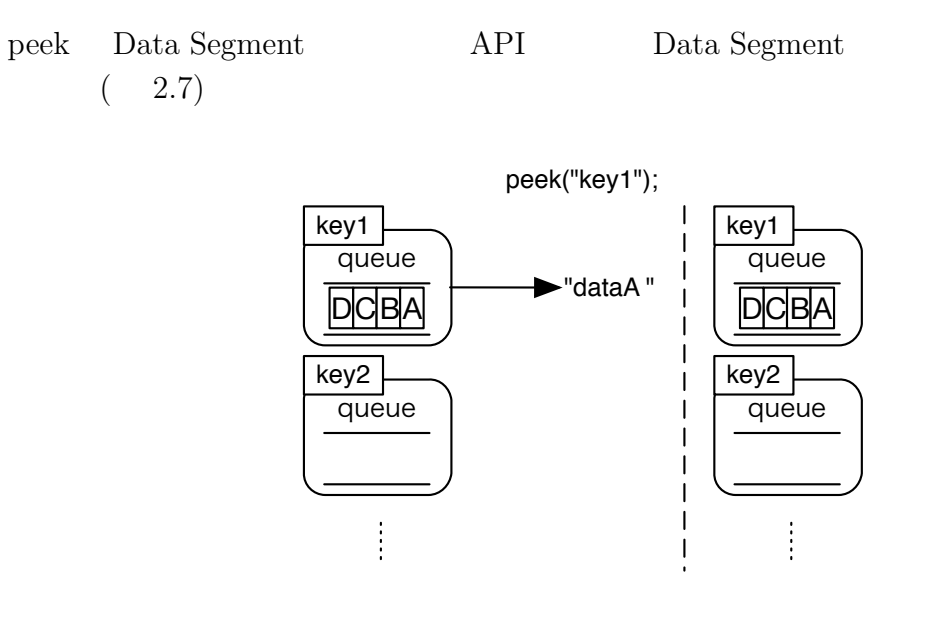

2.7: "peek" Queue Data Segment Data Segment

### **2.3.2 Code Segment**

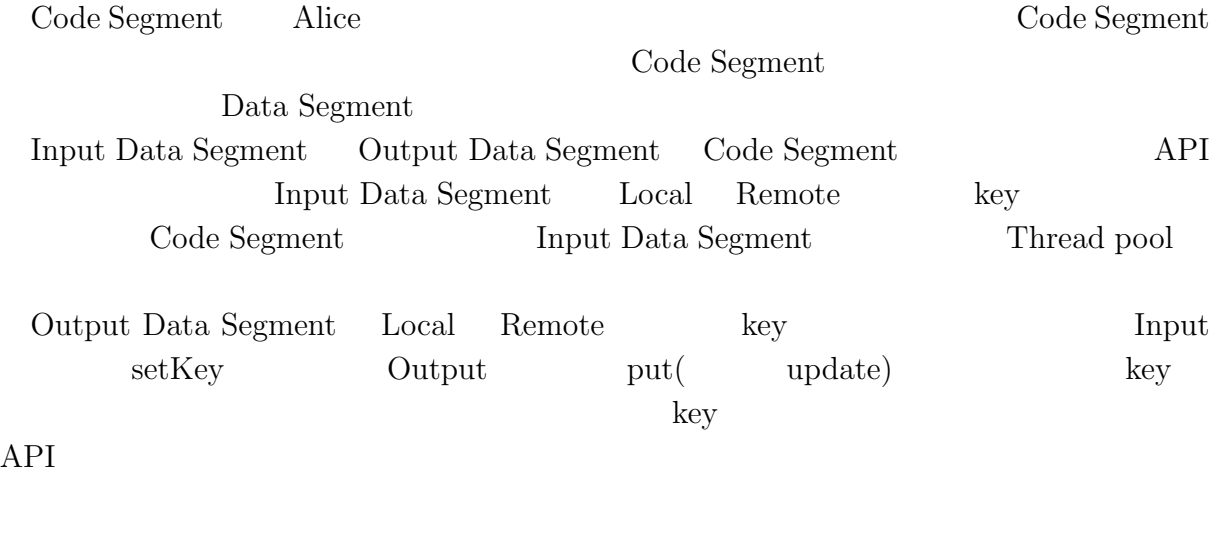

### **2.3.3** Code Segment

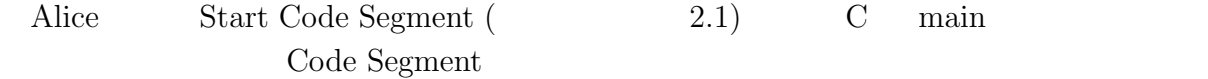

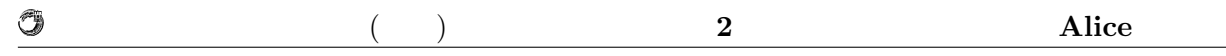

```
2.1: StartCodeSegment
```

```
1 public class StartCodeSegment extends CodeSegment {
2
3 @Override<br>4 public vo
4 public void run() {<br>5 System.out.print
                 System.out.println("run<sub>e</sub>StartCodeSegment");
6
7 new TestCodeSegment();
8 | System.out.println("create<sub>ListCodeSegment");</sub>
9
10 \Big\} ods.update("local", "key1", "String
ods.update("local", "key1", "String
ods.update("local", "key1", "String
ods.update("local", "key1", "String
ods.update("local", "key1", "String
ods.update("local", "key1", "St
11 }
12
13 \, | \}
```
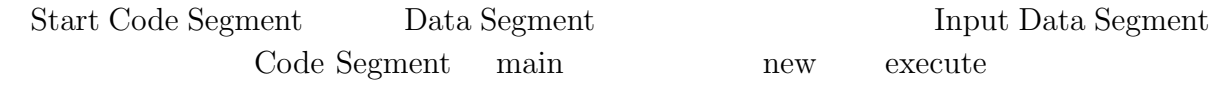

#### **2.3.4** Code Segment

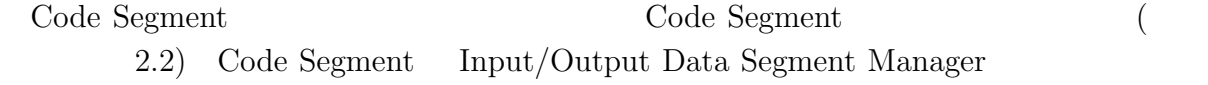

Input DSM Code Segment ids

 $2.2: CodeSegment$ 

```
1 public class TestCodeSegment extends CodeSegment {
2 private Receiver input1 = ids.create(CommandType.TAKE);
3
4 public TestCodeSegment() {
5 input1.setKey("local", "key1");
6 }
7
8 @Override
9 public void run() {
10 int num = input1.asInteger();
11 System.out.println("data_{\text{I}}=
" + num);
12
_{13} if (num == 10)
14 System.exit(0);
15
16 new TestCodeSegment();
\begin{array}{c} 17 \\ 18 \end{array} ods.update("local", "key1", ++num);
18 }
19 |
```
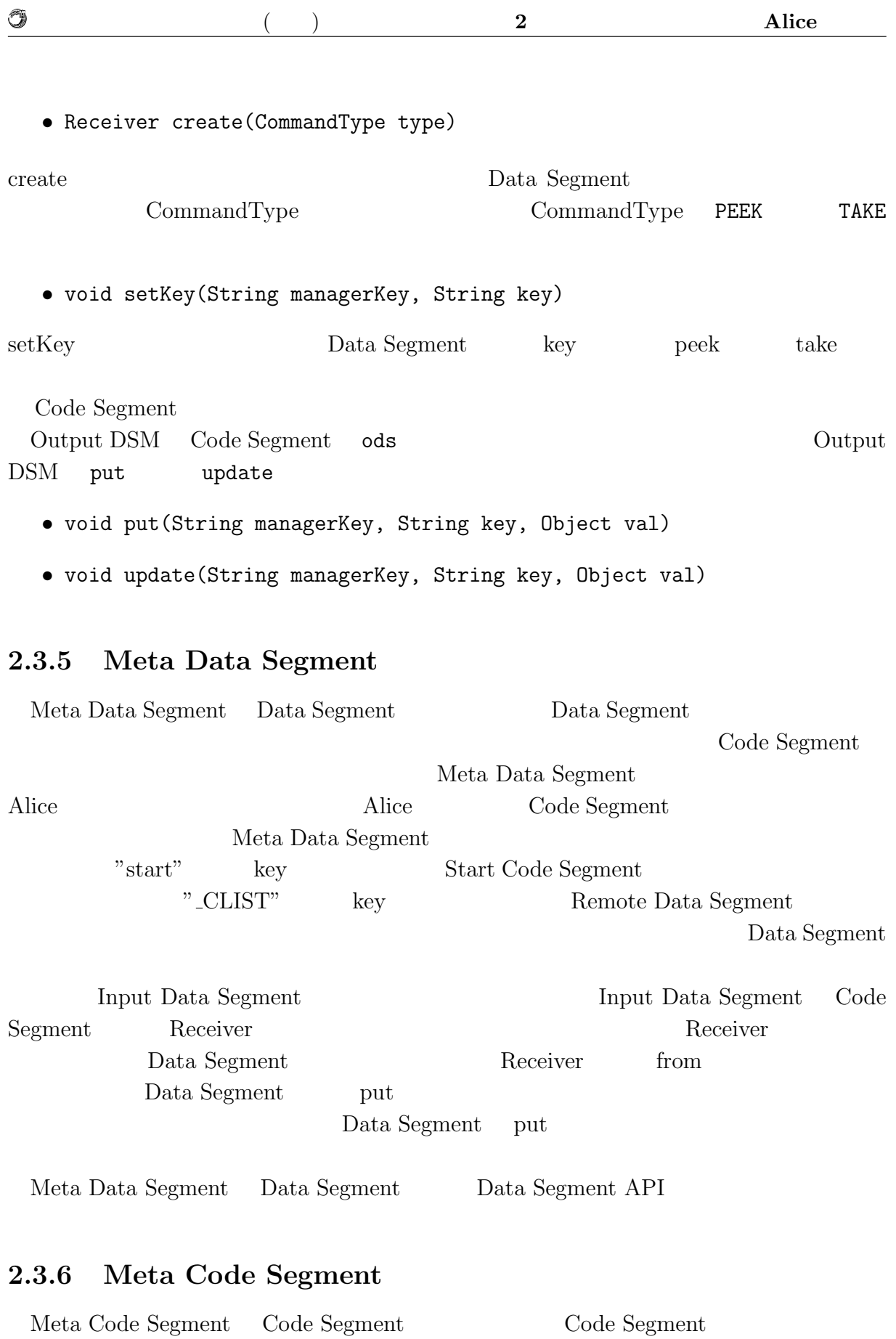

**a** ( a ) **2 a** 2 **Alice** 0

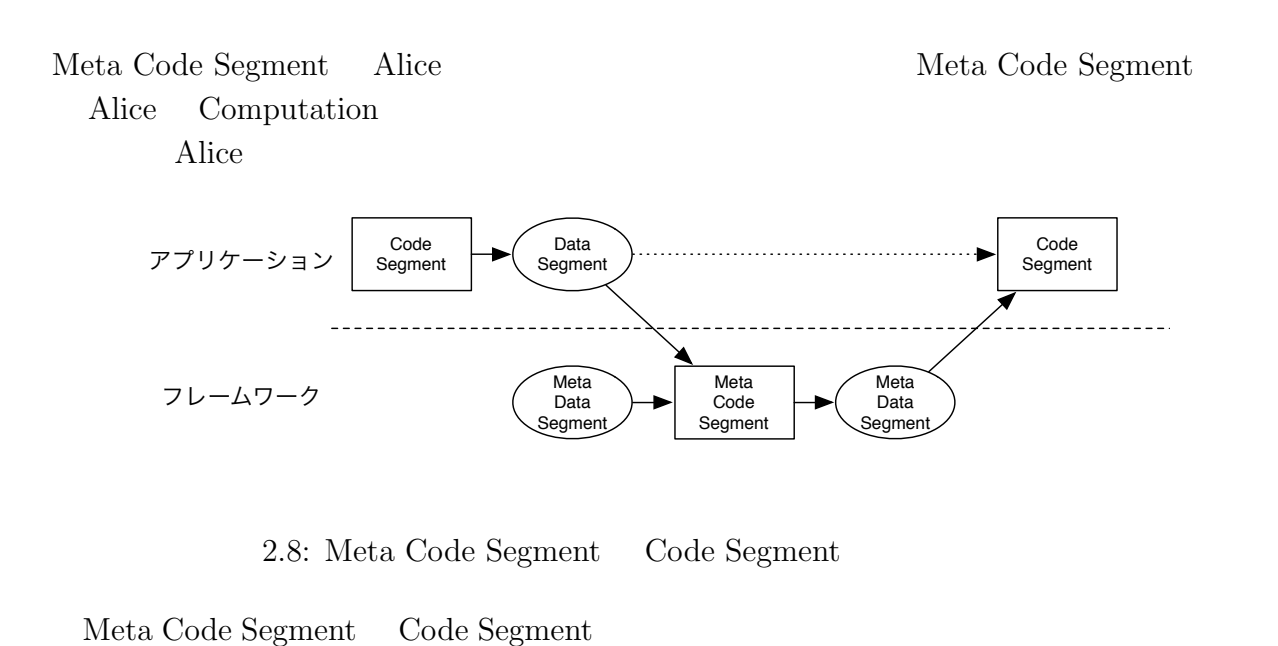

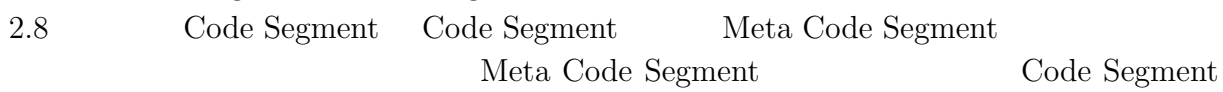

#### **2.3.7 Topology Manager**

O

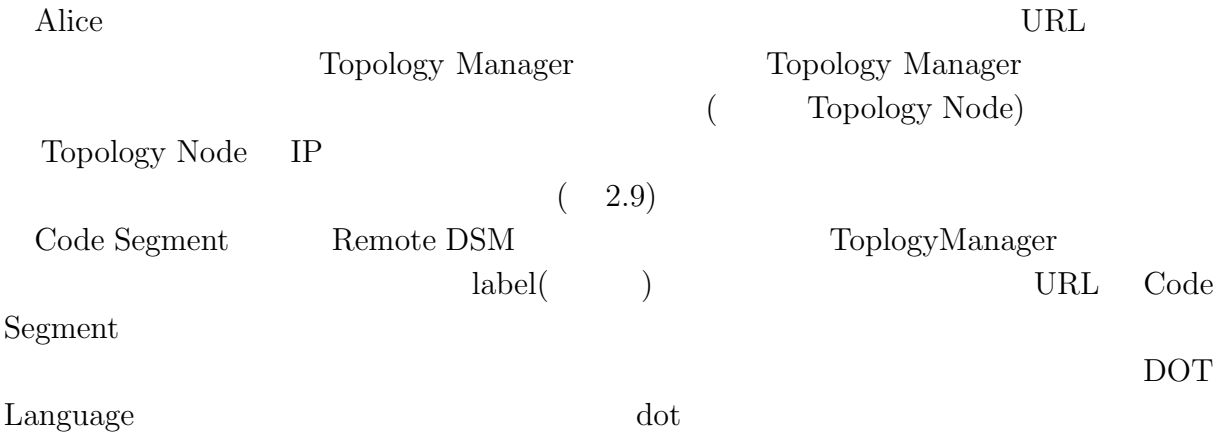

#### **Topology Manager**

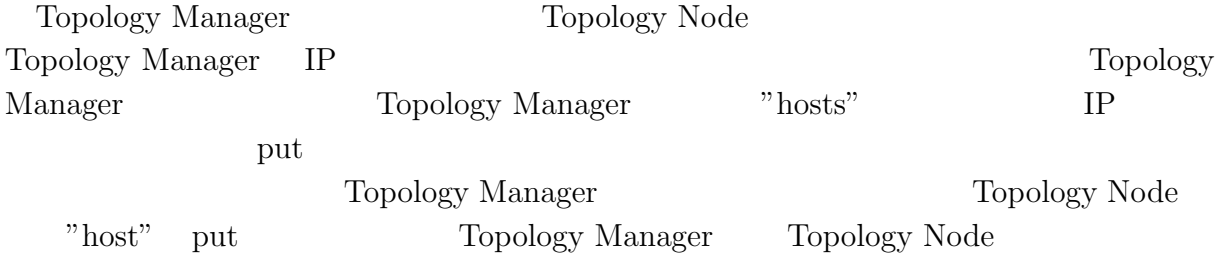

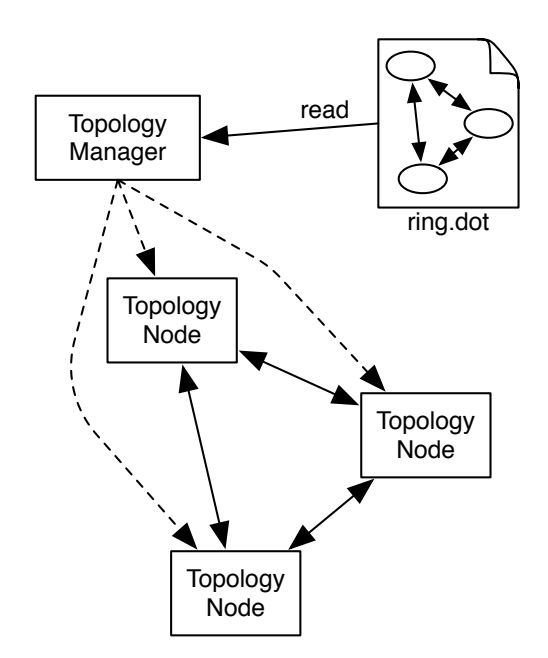

2.9: Topology Manager

Topology Node (IP ) put Topology Node 1 Take Topology Manager Topology Node Start Code Segment

## 2.4 Alice

O

Alice Code Segment Data Segment Code Segment Code Segment Data Segment **Code Segment #Put put example Segment #Put & Put & Put & Put & Put & Put & Put & Put & Put & Put & Put & Put & Put & Put & Put & Put & Put & Put & Put & Put & Put & Put & Put & Put & Put & Put & Put & Put & Put & Put & Pu** Code Segment がデータベースに対して peek を行うことで引き渡される。つまり、Code  $Segment$   $Code$ Segment Alice 2. Alice 2. Alice 2. Alice 2. Alice 2. Alice 2. Alice 2. Alice 2. Alice 2. Alice 2. Alice 2. Alice 2. Alice 2. Alice 2. Alice 2. Alice 2. Alice 2. Alice 2. Alice 2. Alice 2. Alice 2. Alice 2. Alice 2. Alice 2

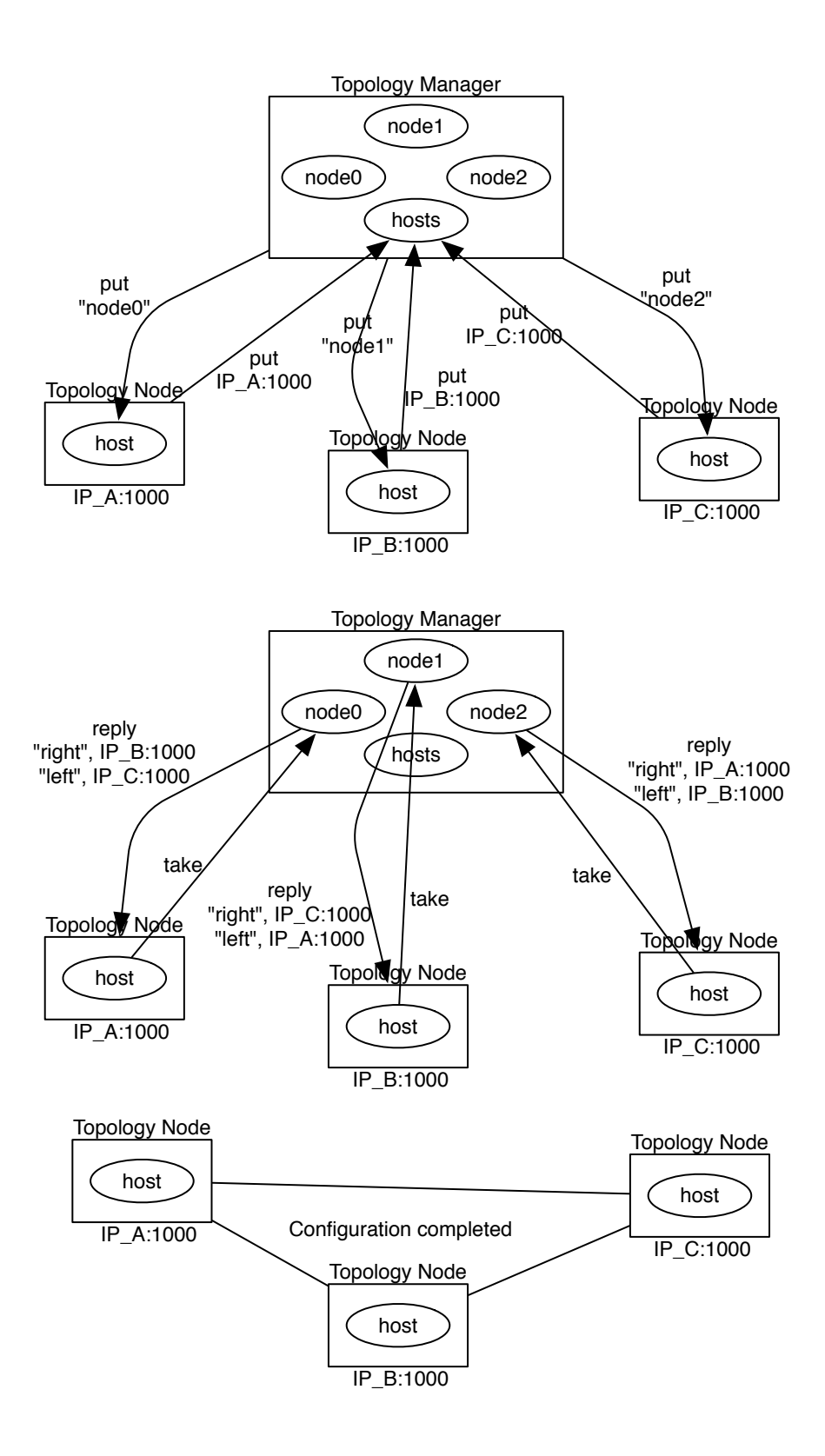

2.10: Topology Manager Topology Node

## **3 Alice**

Alice extensive Alice extensive products and  $\overline{C}$ Alice 2009年 - Alice 2009年 - Alice 2009年 - Alice 2009年 - Alice 2009年 - Alice 2009年 - Alice 2009年 - Alice 2009年 - Alice 2009年 - Alice 2009年 - Alice 2009年 - Alice 2009年 - Alice 2009年 - Alice 2009年 - Alice 2009年 - Alice 2009年

## **3.1**

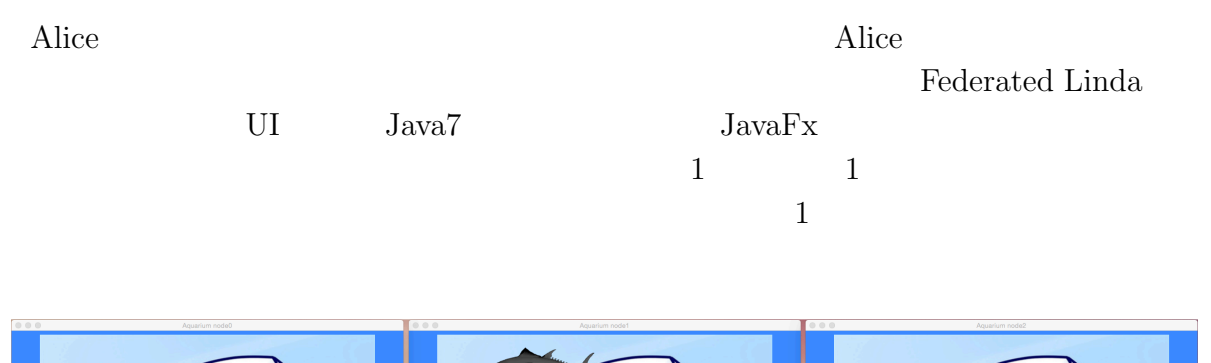

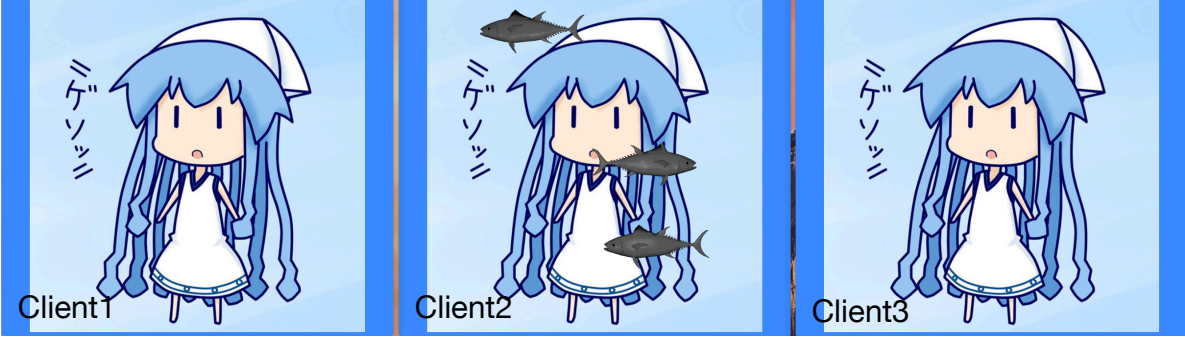

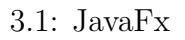

#### $3.1.1$

 $3.2$ 

1. <br> <br> <br> Data Segment fishData

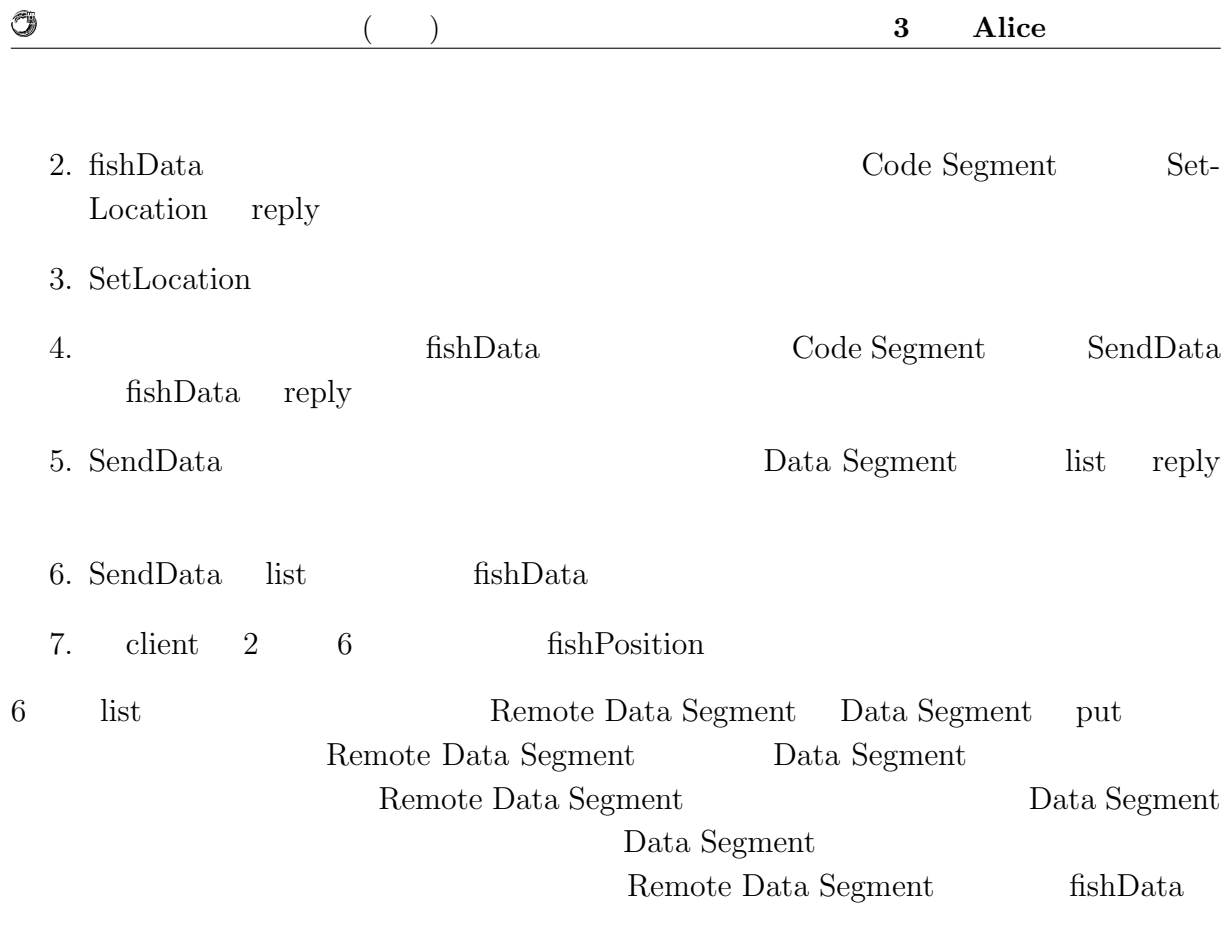

Meta Computation

## **3.2 bitonic sort**

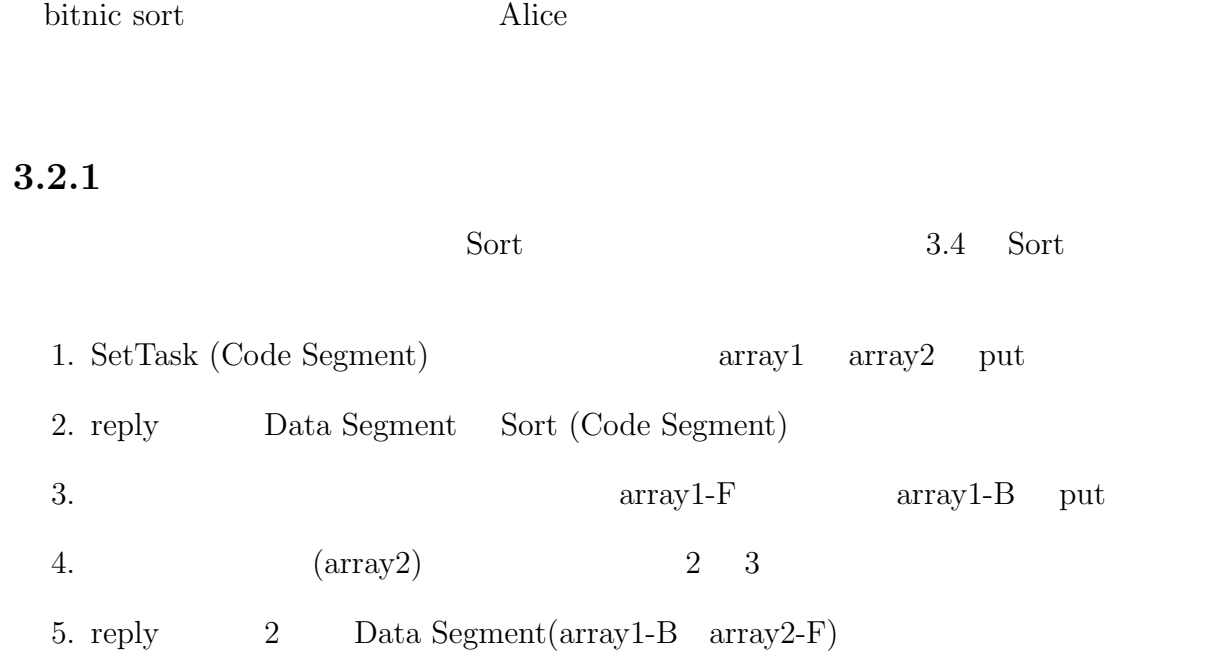

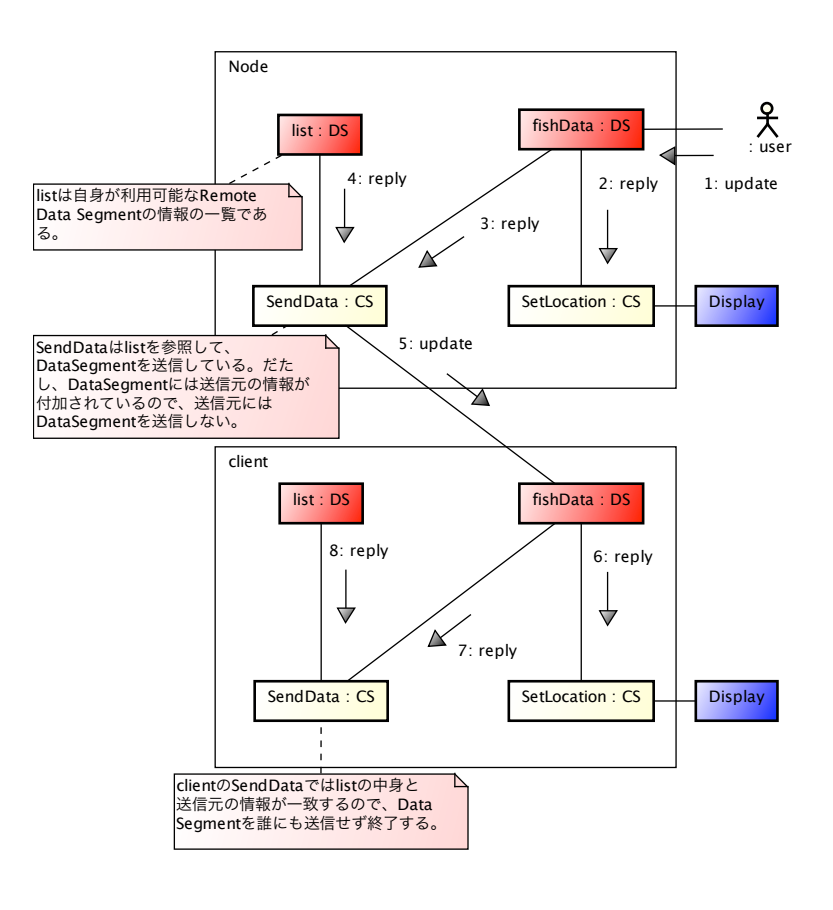

 $3.2:$ 

O

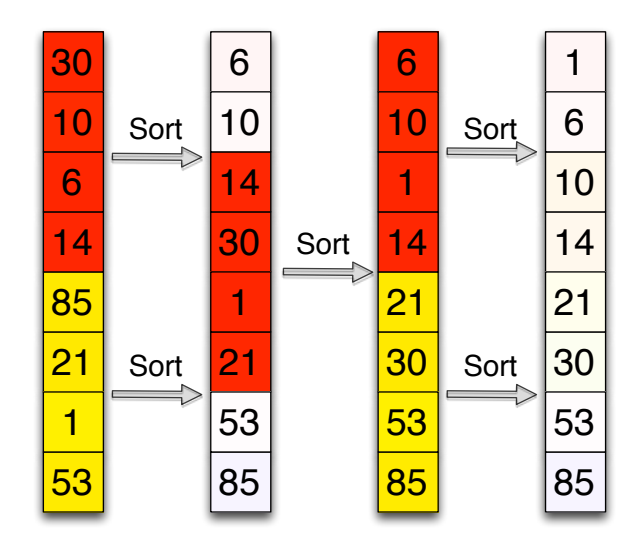

3.3: sort flow

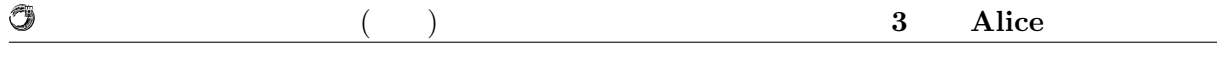

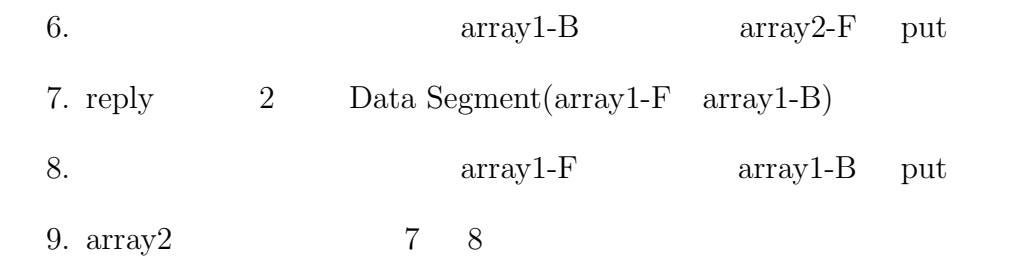

10.  $5 - 9$  Sort

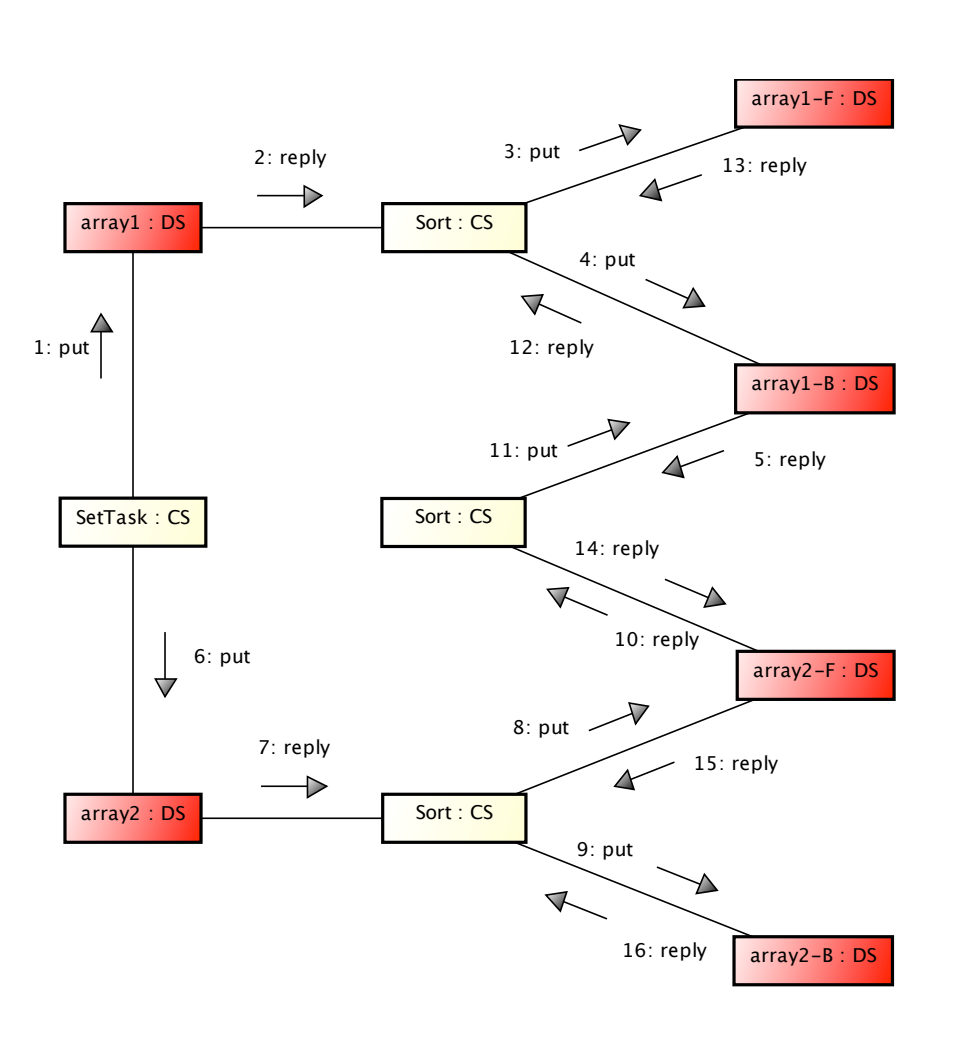

3.4: Alice bitonic sort

 $3.3$  Jungle

Jungle CMS CMS

 $3.5$ 

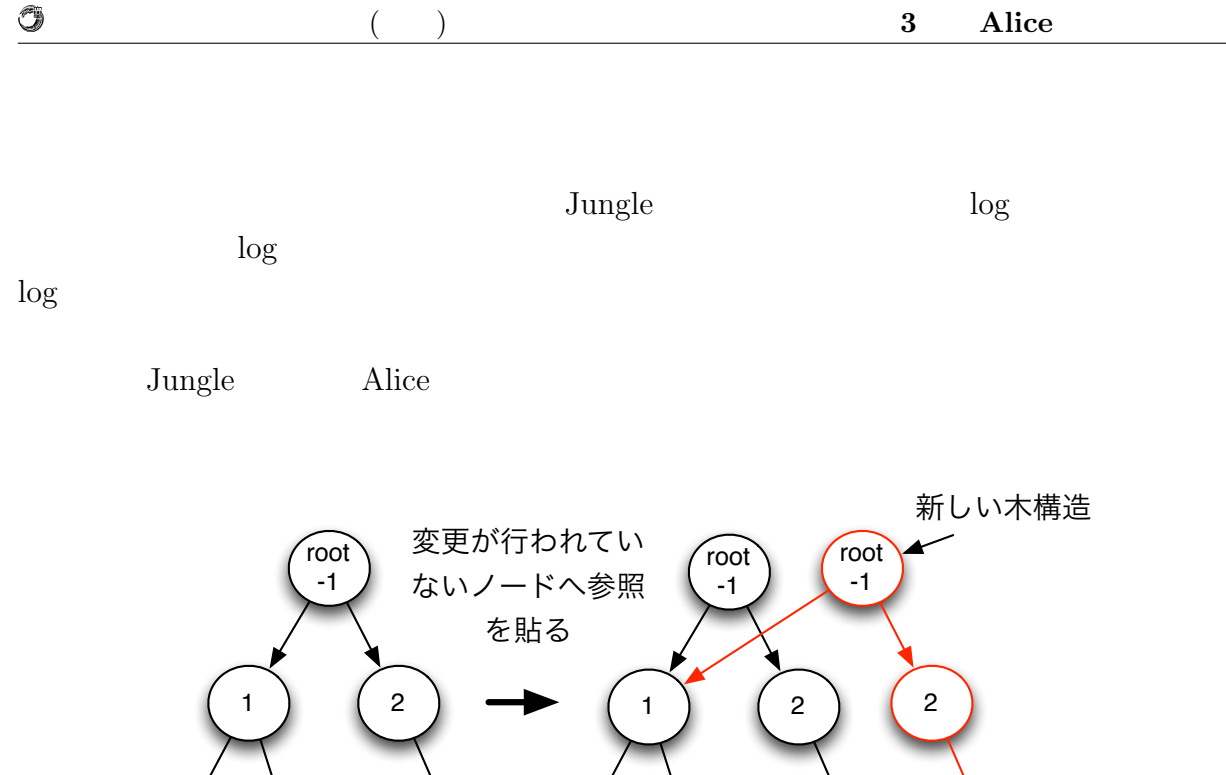

3 ) (4) (5 3 ) (4) (5 100

 $3.5:$ 

## **3.4 AliceVNC**

 $AliceVNC \hspace{2.6cm} \textbf{Alice} VNC \hspace{2.6cm} Alice$ 

 $VNC$ 

#### $(3.6)$

TightVNC

TreeVNC

TightVNC

 $TreeVNC$ 

TreeVNC ( 3.7) TreeVNC

TighVNC

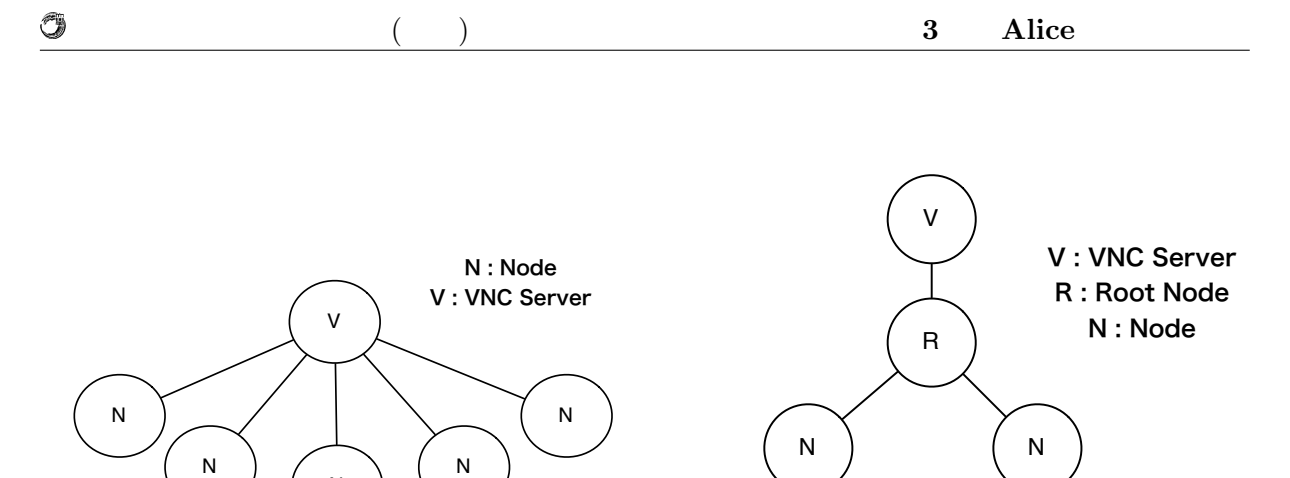

 $3.6:$  VNC

N

3.7: TreeVNC, AliceVNC

N

N ) ( N

TightVNC

Alice 2010 Alice

 $\rm Alice$ Alice TightVNC  $\rm Alice$ TightVNC put

Alice  $\lambda$ 

AliceVNC

### **3.4.1 AliceVNC**

 $VNC$  TreeVNC  $(3.8)$  $3.1$  VNC  $\rm AliceVNC$  Tree Node  $\mathbf{CPU}$  $\rm {Alice VNC}$ 

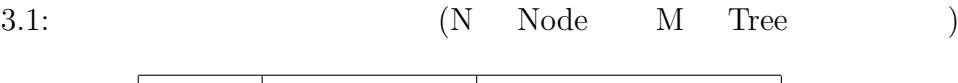

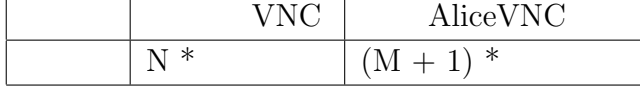

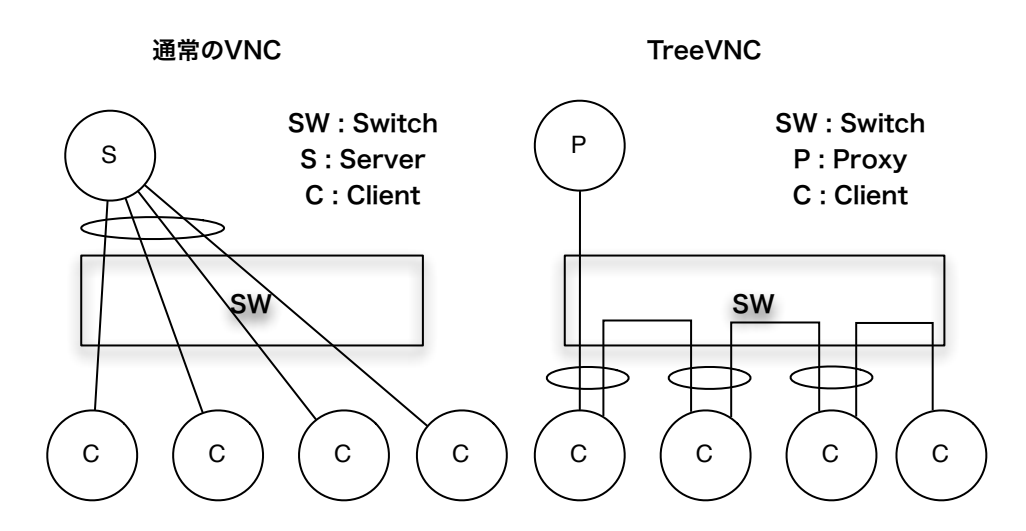

3.8: AliceVNC

## **4 Alice**

水族館の例題によって、Alice を用いて分散プログラムを記述可能であることが証明され

and TreeVNC Alice Alice Alice

## **4.1 Dynamic Topology** 2 **a Alice Topology File** 2 Topology **Example** Topology Topology  $\Box$  Topology File  $\Box$  Topology File  $\Box$  $(12.1)$  Topology Topology Manager 4.1: Dynamic Topology Manager  $1$  java -cp Alice.jar alice.topology.manager.TopologyManager -p 10000 --Topology tree --Child NUM TreeVNC Topology Child 供の数を指定することで 2 分木だけではなく 3 分木などの Topology を作ることができる。  $2$ **Dynamic Topology Manager**  $2.10$ Topology Node Topology Node put Dynamic Topology (Topology Node Topology Node

Topology Manager Topology Node Topology Node Topology Node put  $(4.1)$ 

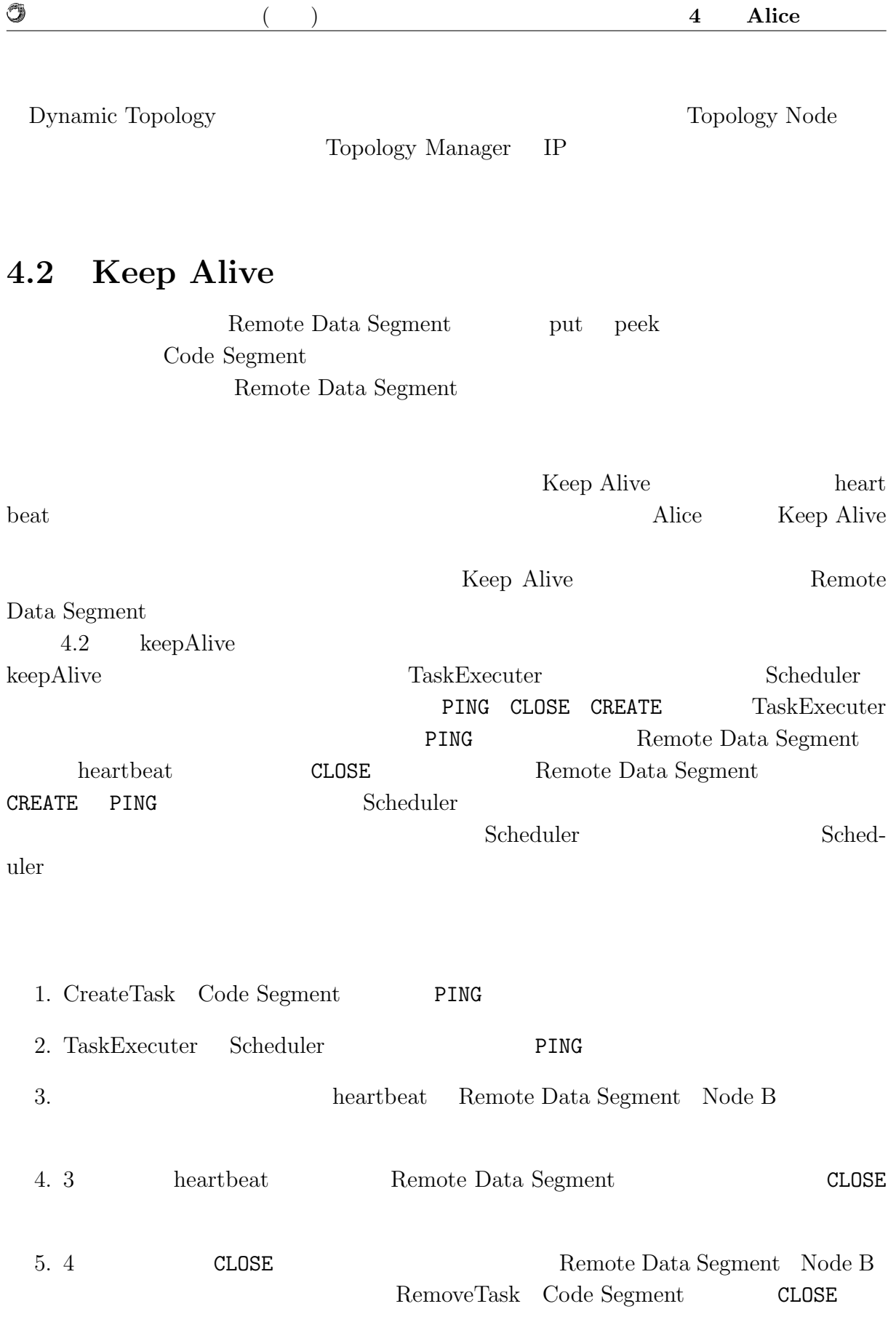

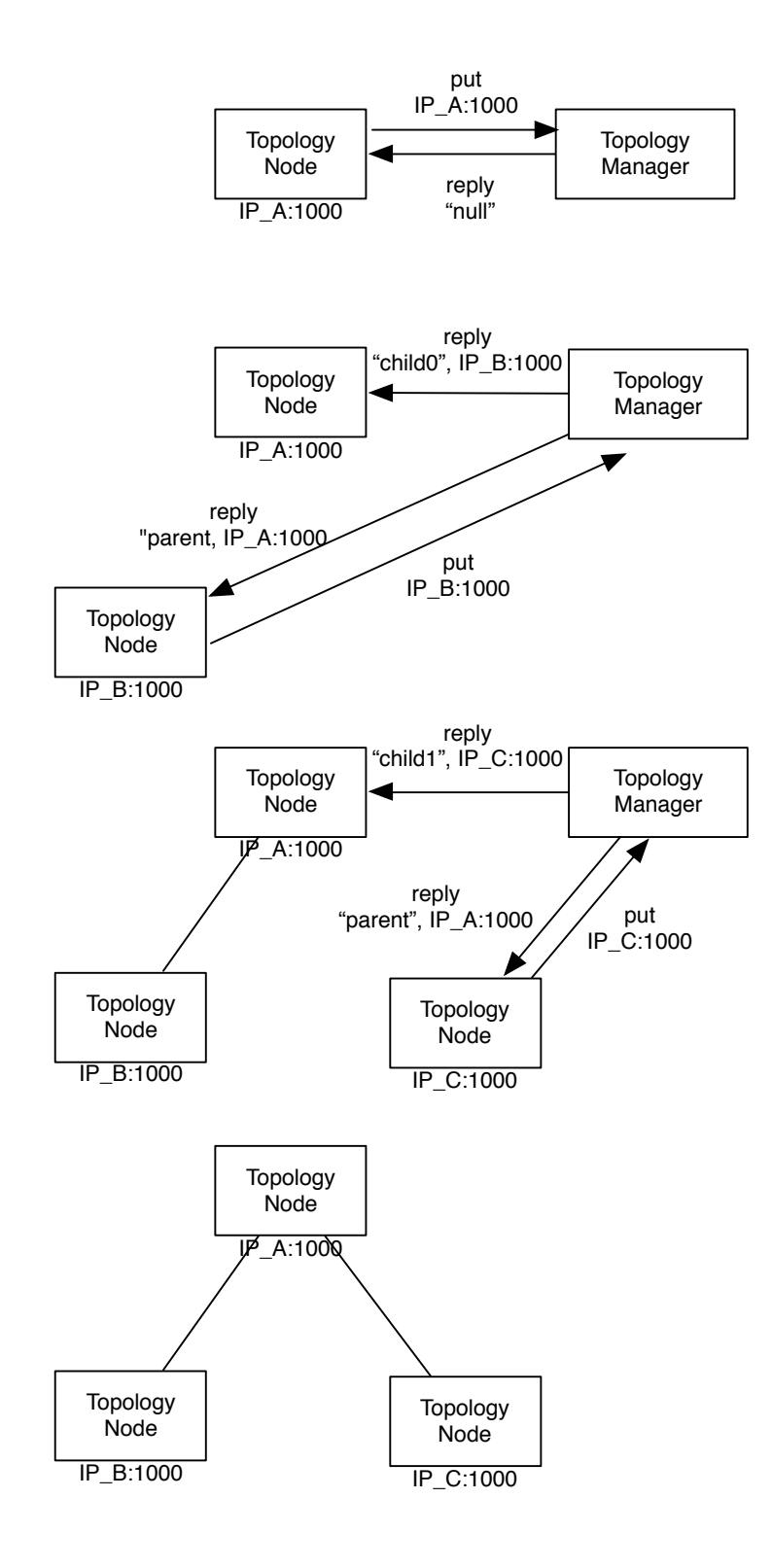

4.1: Dynamic Topology Manager Topology Node 間の通信

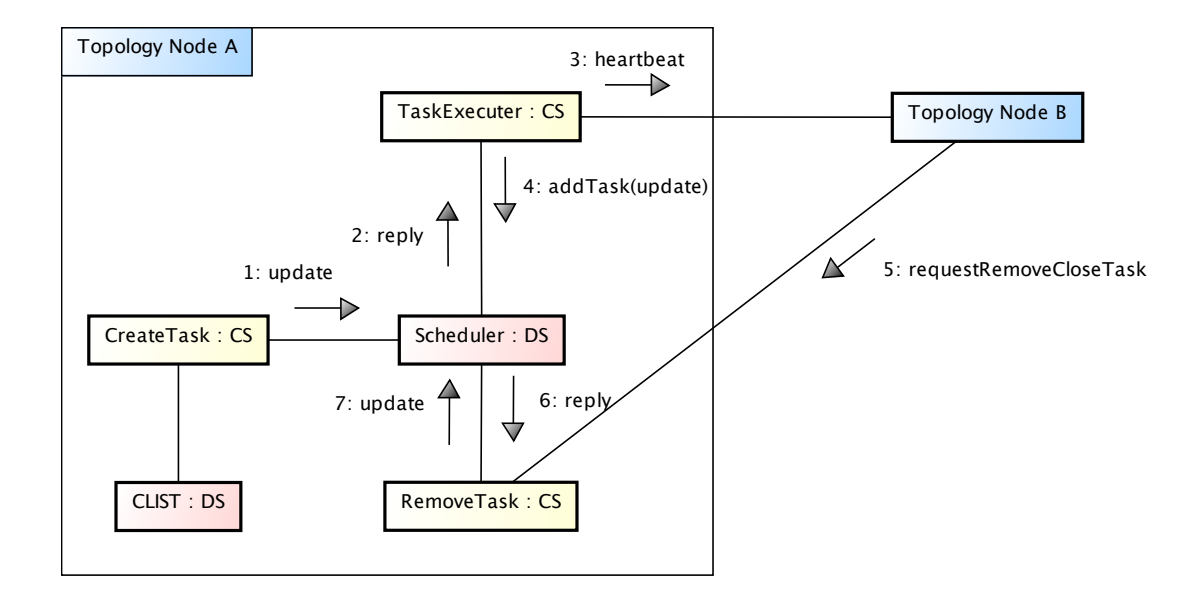

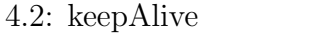

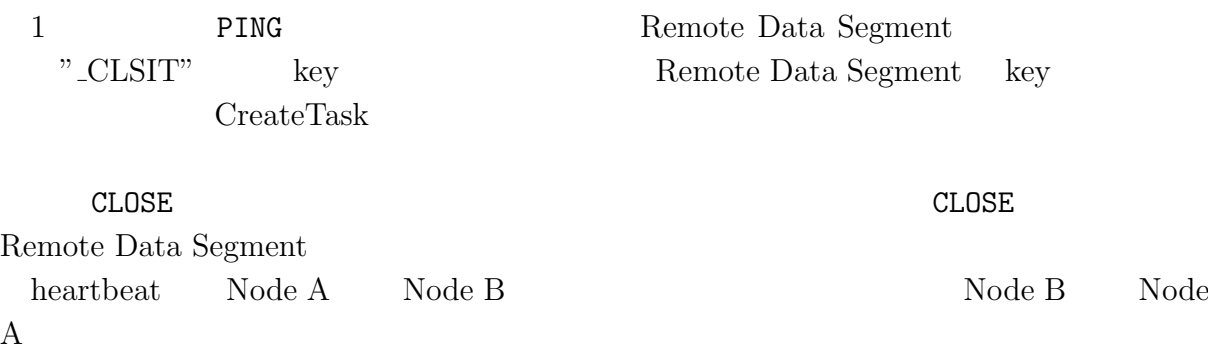

## **4.3**

O

MMORPG

TreeVNC LostParent

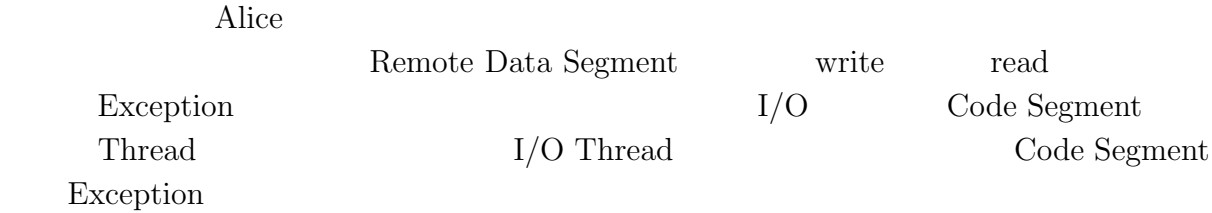

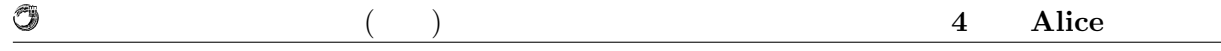

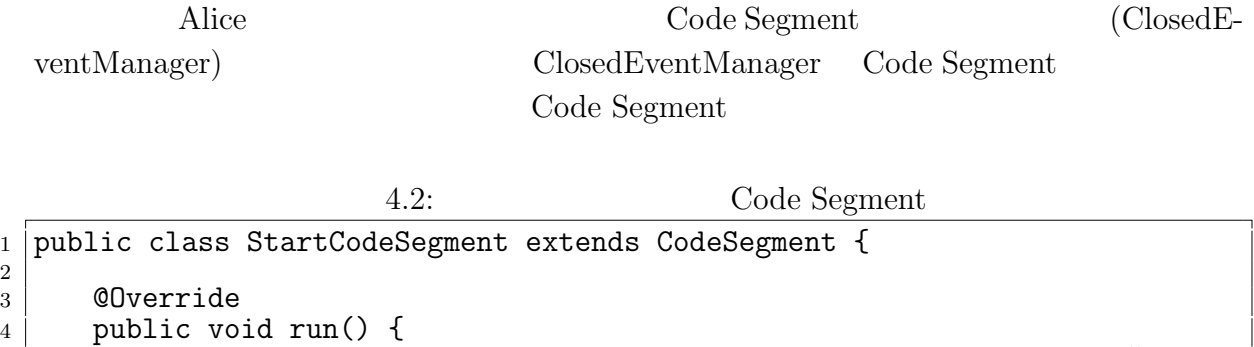

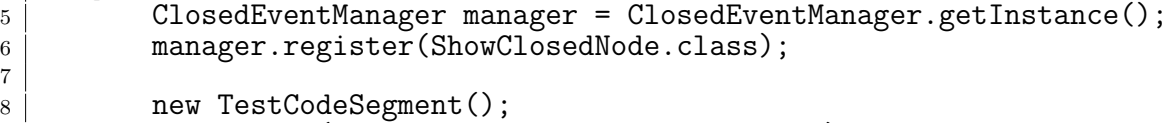

```
\begin{array}{c|c} \hbox{$\scriptstyle{9}$} & \hbox{ods. update("local", "key1", "String\_data");} \\ \hbox{$\scriptstyle{10}$} & \hbox{$\scriptstyle{1}} \end{array}
```
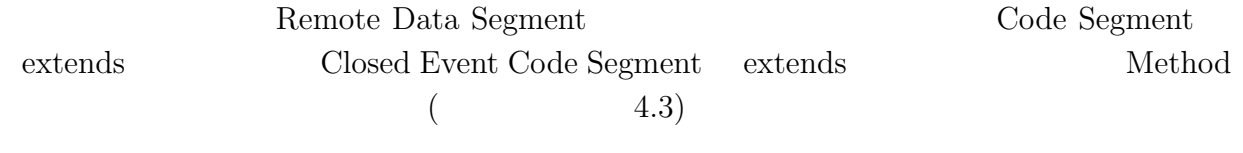

4.3: CloseEventCodeSegment CodeSegment

```
1 public class ShowClosedNode extends CloseEventCodeSegment{
2
3 @Override
4 public void run() {<br>5 ConnectionInfo e
5 ConnectionInfo e = getConnectionInfo();
6 System.out.println("IPAddr_{\sqcup}"+ e.addr);
7 System.out.println("port<sub>u</sub>"+ e.port);<br>8 }
\begin{bmatrix} 8 \\ 9 \end{bmatrix} }
  \mathcal{F}
```
ClosedEventCodeSegment を継承した Code Segment に、Input Data Segment を追加記 Input Data Segment Code Segment

## 4.4 Topology

Topology

AliceVNC <sub>2</sub>

7

<sup>10</sup> } 11  $12$ ]

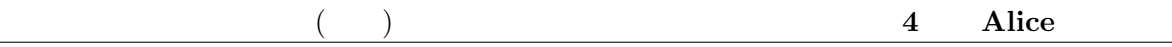

Topology

Dynamic Topology Manager Topology

#### $4.3$   $4.4$   $4.5$  Topology

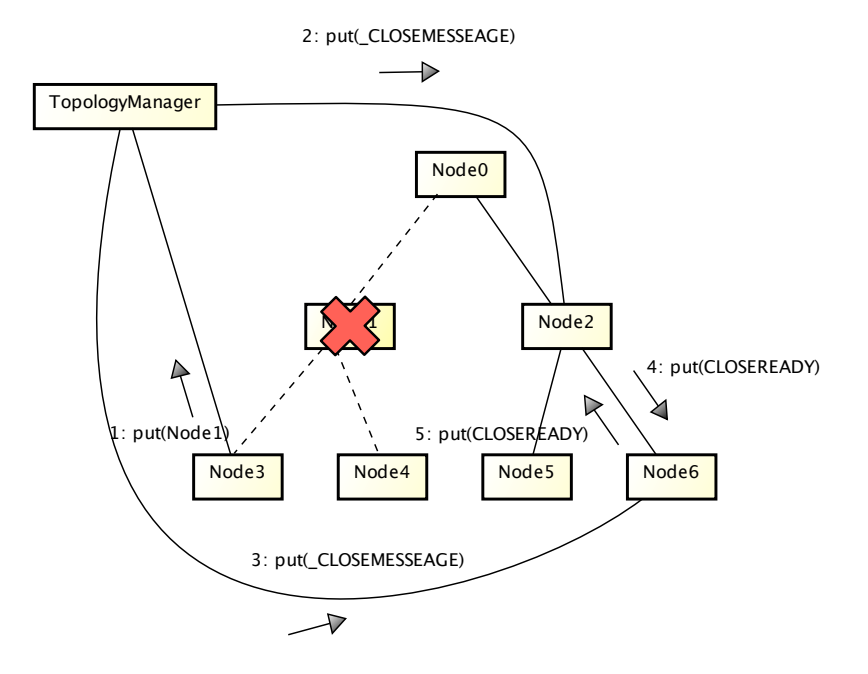

 $4.3:$ 

1. Keep Alive Node1 Node3 Topology Manager put keep Alive Node0 Node4 Topology Manager Node1 put 2. Topology Manager Node6 Node2 CLOSEMESSAGE put 3. CLOSEREADY put 4. CLOSEREADY Remote Data Segment

5. Node1 Node3 Node4 Node6

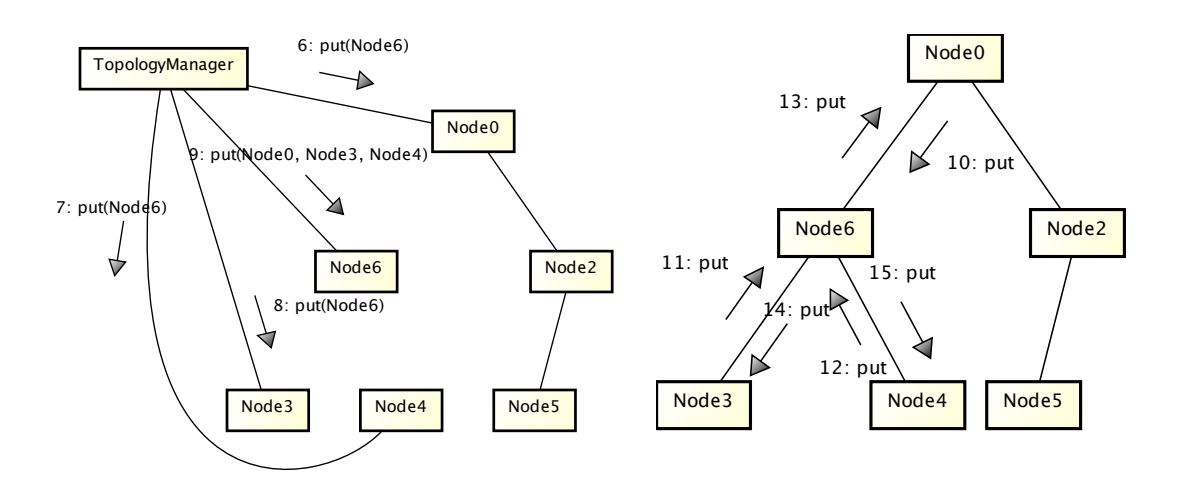

 $4.4:$ 

6. Node6 Node1 Node3 Node4 7. Remote Data Segment Remote Data Segment Remote Data Segment

## **4.5** 再接続の処理

O

**MMORPG** 

MMORPG

 $\rm {Alice}$ 

 $4.5:$ 

 $\bf Code \,\, Segment$   $\bf Code \,\, 1$  ${\bf Segment} \hspace{2cm} {\bf Class} \hspace{2cm} {\bf Codes\, Segment}$ 

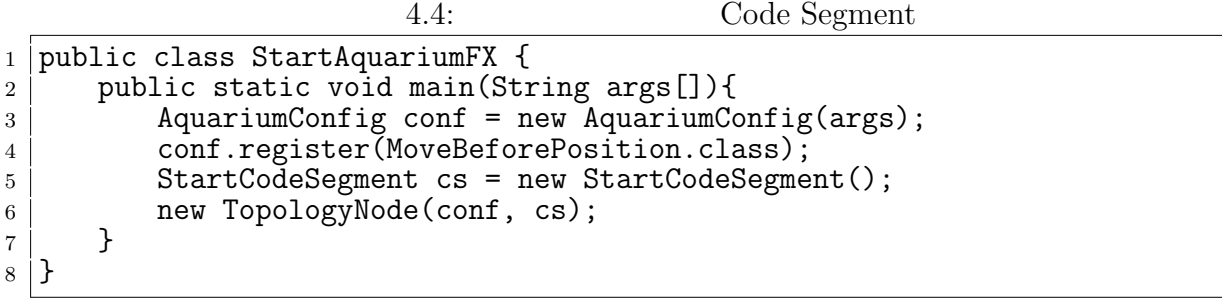

### **4.6 Multicast Data Segment**

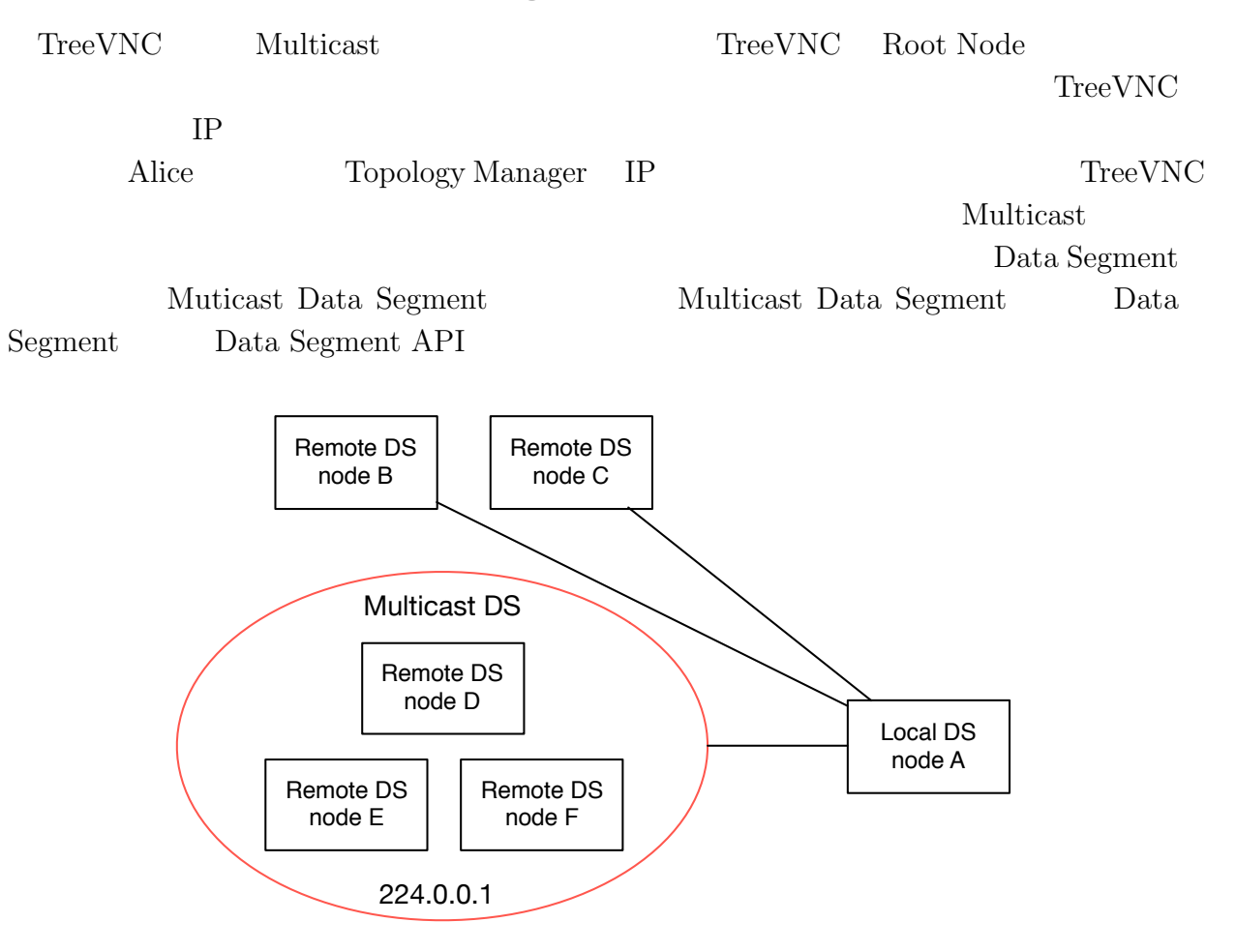

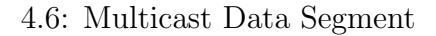

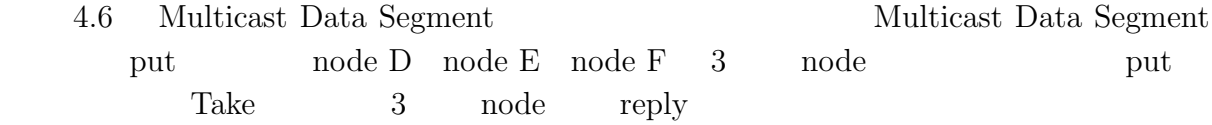

#### **4.6.1 Multicast Data Segment**

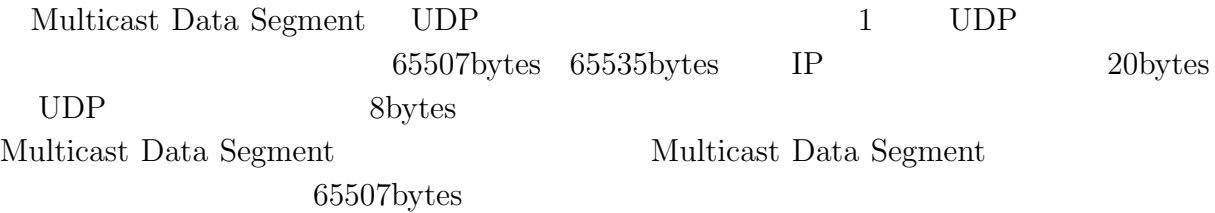

Alice meta computation 27

O

琉球大学大学院学位論文 (修士) **4 Alice** の新機能

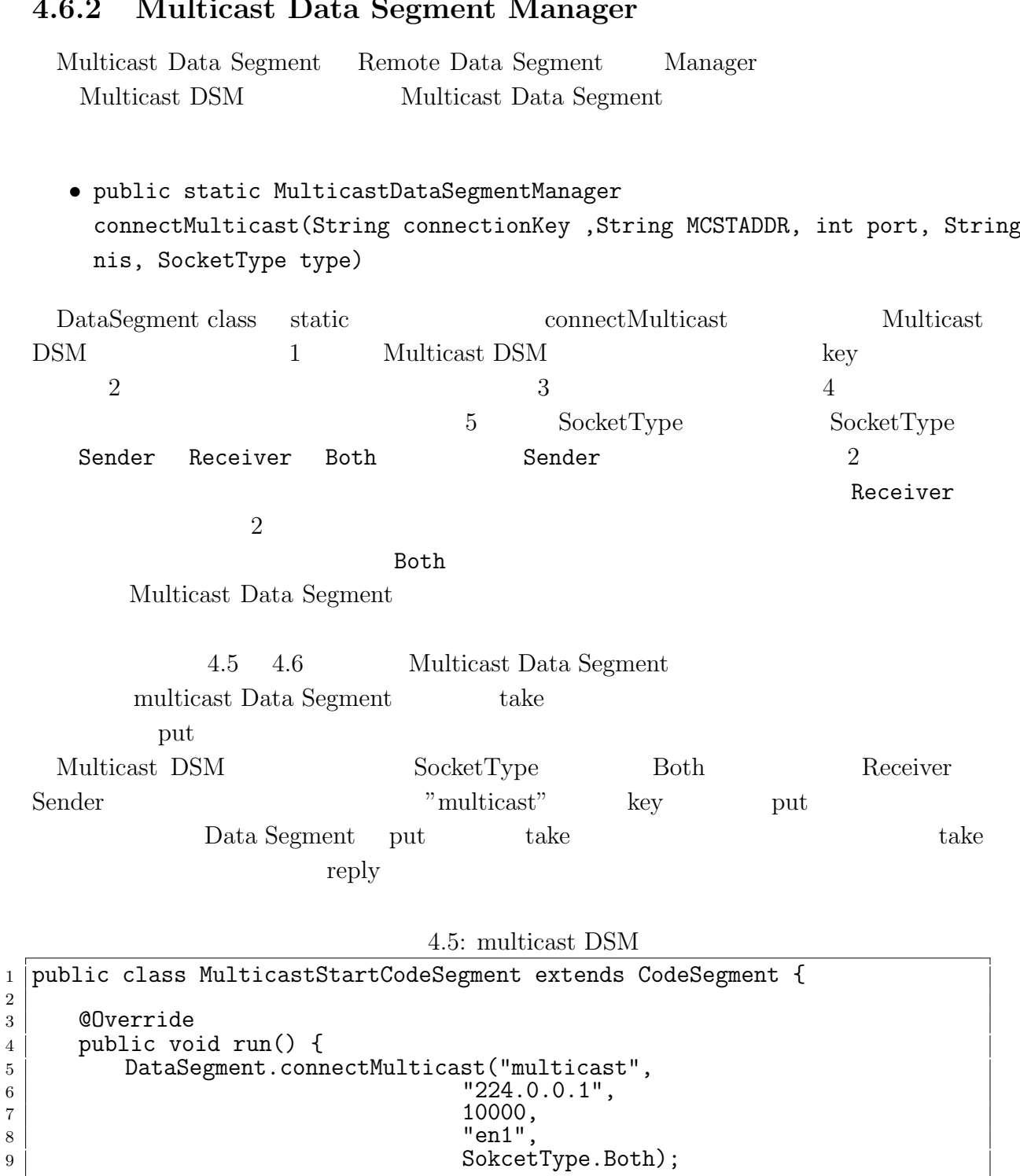

#### **4.6.2 Multicast Data Segment Manager**

10

14  $15$ }

 $\begin{array}{c|c} 13 & \end{array}$ 

O

11 | new MulticastIncrement();

 $12$  ods.put("multicast", "num", 0);

4.6: multicast Data Segment

```
1 public class MulticastIncrement extends CodeSegment {
2
3 private Receiver num = ids.create(CommandType.TAKE);
4
 5 public MutlicastIncrement() {
 6 | num.setKey("multicast", "num");
7 }
8
9 @Override
10 public void run() {
11 int num = this.num.asInteger();
12 System.out.println("[CodeSegment]<sub>□</sub>" + num);
13 if (num == 10) System.exit(0);
14
15 new MulticastIncrement();
16
\begin{array}{c} 17 \\ 18 \end{array} ods.put("multicast", "num", ++num);
18 }
19
20 \mid}
```
## **5**章 改善点

この章では、分散フレームワーク Alice に対して行った改善点を示す。

## $5.1$

Alice

 ${\hbox{D}}{\hbox{at}}\hbox{a}$  Segment  ${\hbox{D}}{\hbox{at}}\hbox{a}$ Segment の更新のオーバーヘッドにより、期待した効果を得ることができなかった。その

### **5.1.1 SEDA Architecture**

SEDA Architecture

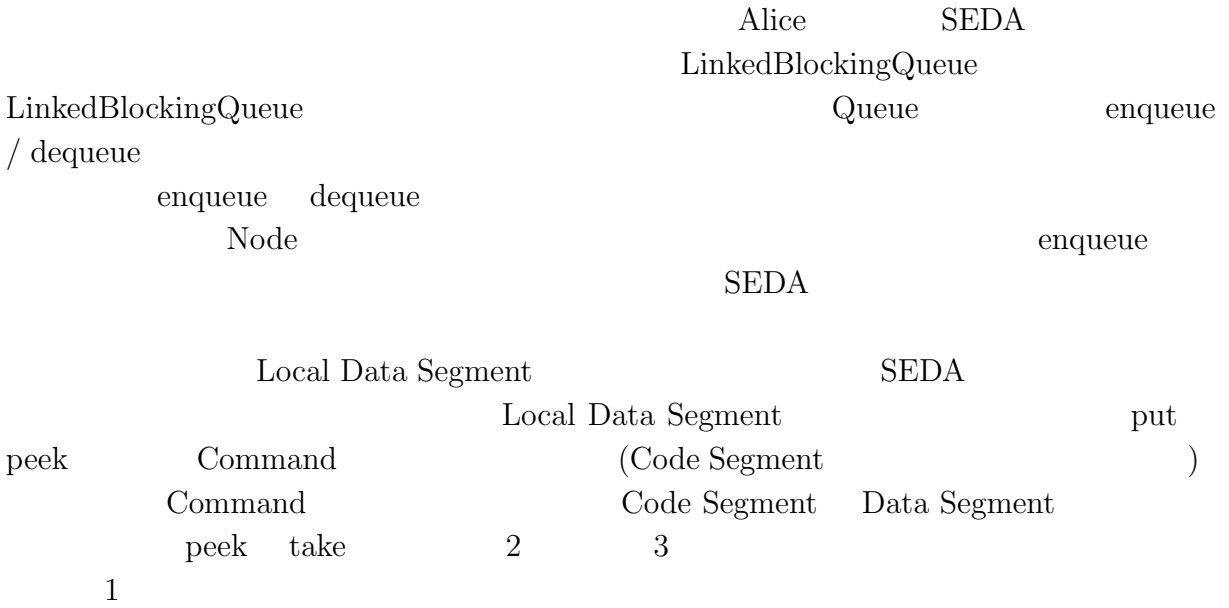

#### $($   $)$  5

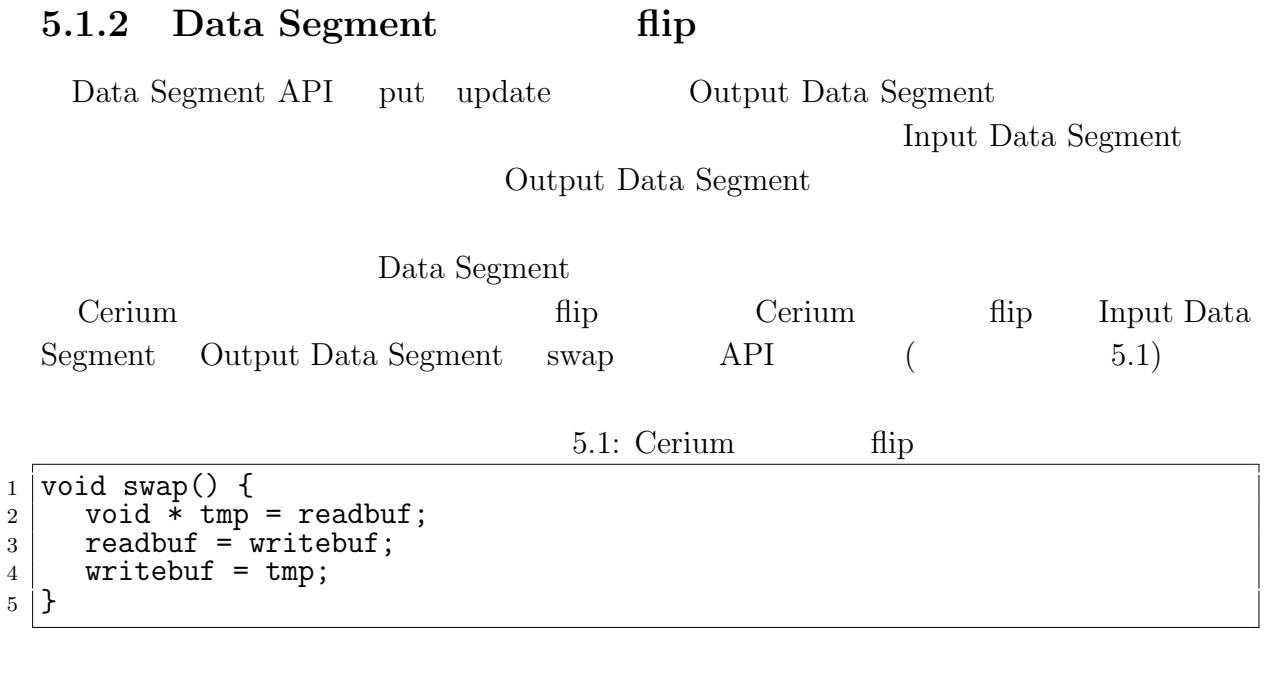

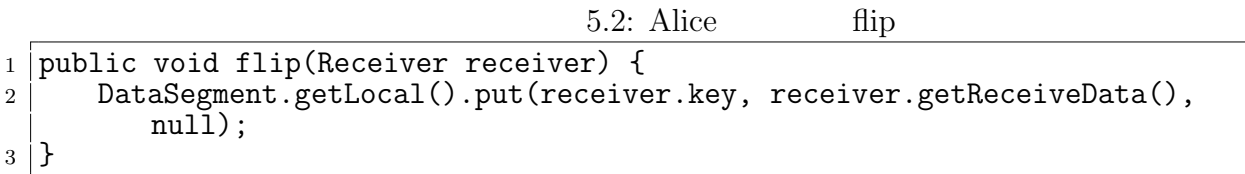

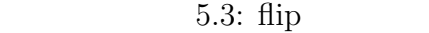

```
1 public class SortPhase extends CodeSegment{<br>2 private Receiver info = ids.create(Comma
           private Receiver info = ids.create(CommandType.PEEK);
 3
 4 public SortPhase(String key){<br>
\frac{4}{5} info.setKey(key);
 \begin{bmatrix} 5 & 5 \\ 6 & 5 \end{bmatrix} info.setKey(key);
           \mathcal{F}7
 \begin{array}{c|c} s & \text{ @Override} \\ 9 & \text{ public } \text{vo} \end{array}public void run() {
10 DataList list1 = info.asClass(DataList.class);<br>11 Sort.quickSort(list1);
11 Sort.quickSort(list1);<br>12 ods.flip(info);
           ods.flip(info);<br>}
13 }
14 }
```
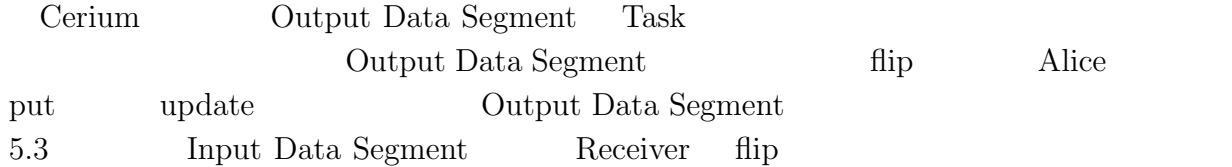

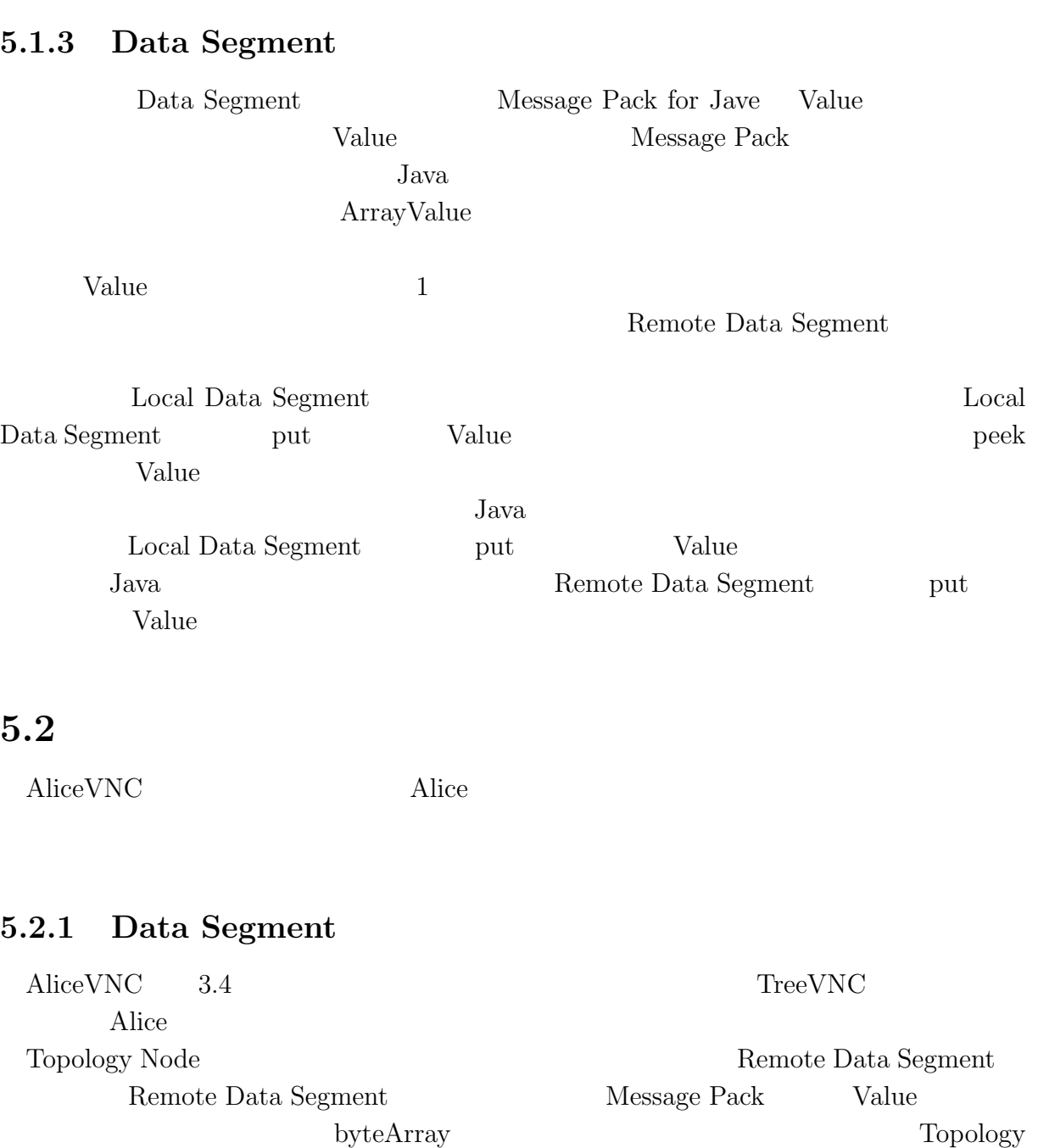

 $($  and  $)$  **5**  $\overline{\phantom{a}}$ 

Node Value Value put Value  $\vee$ する際には、デシリアライズし Value 型に変換する必要はない。シリアライズ状態のまま value 2008 value 2009 value 2009 value 2009 value 2009 value 2009 value 2009 value 2009 value 2009 value 2009 v Remote put Value byteArray binary binary Remote put  ${\bf Value} \hspace{2.3cm} {\bf byteArray}$ 

Remote put byteArray put byteArray

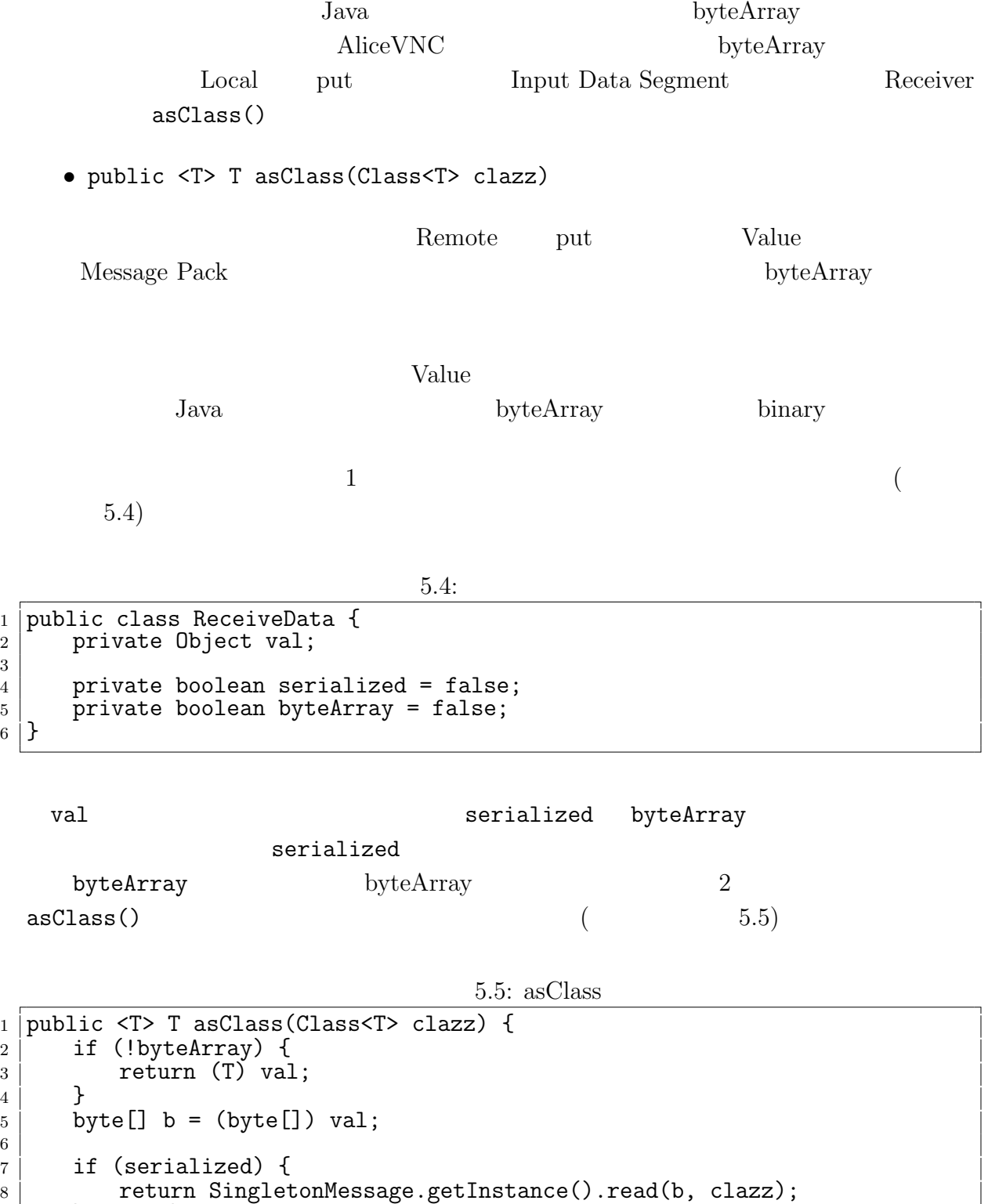

 $10$  return (T) b;  $\begin{array}{c|c}\n11 & \rightarrow\n\end{array}$ 12 <sup>13</sup> }

<sup>9</sup> } else {

6

3

 $($  and  $)$  **5**  $\overline{\phantom{a}}$ 

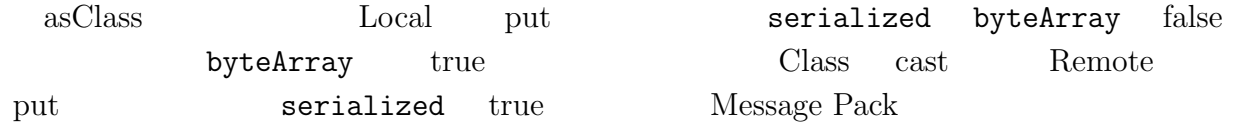

#### **Message Pack**

 $\circledcirc$ 

Message Pack Unpacker

 $API$ 

Unpacker

5.6: ByteBuffer

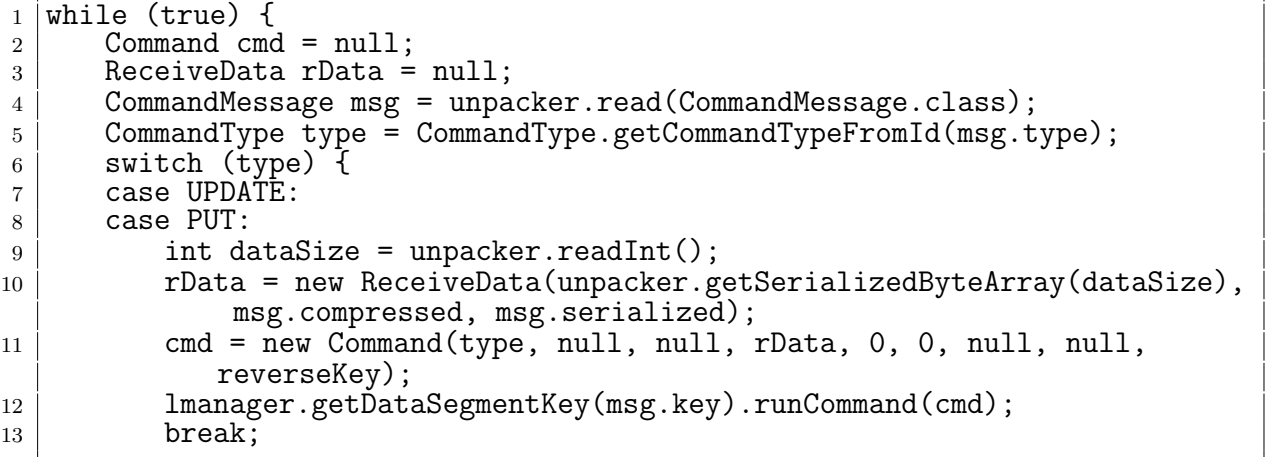

 $\begin{array}{lll} 5.6 & \hspace*{1.5cm} \text{Local Data Segment} \end{array}$ getSerializedByteArray

 $5.2.2$ 

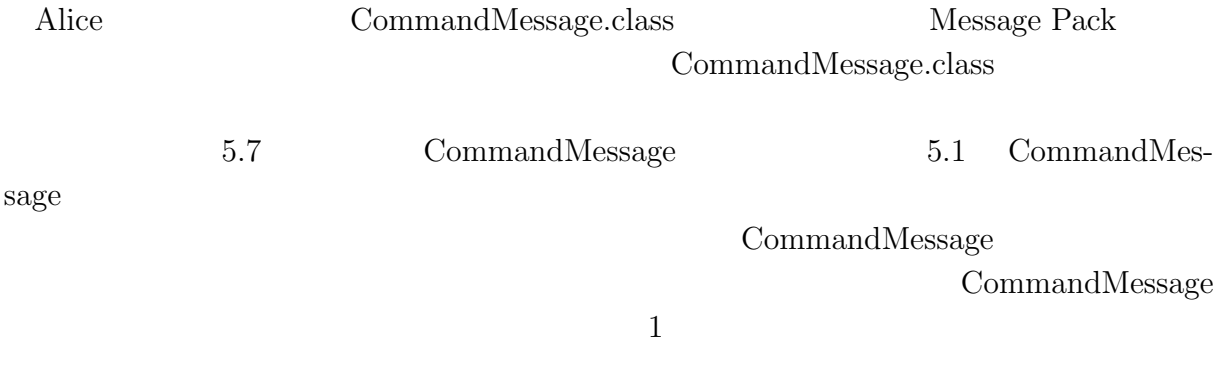

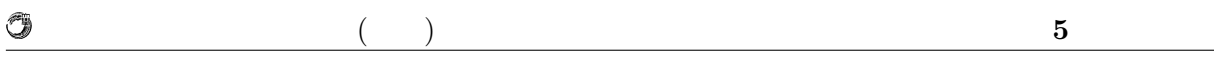

5.7: CommandMessage

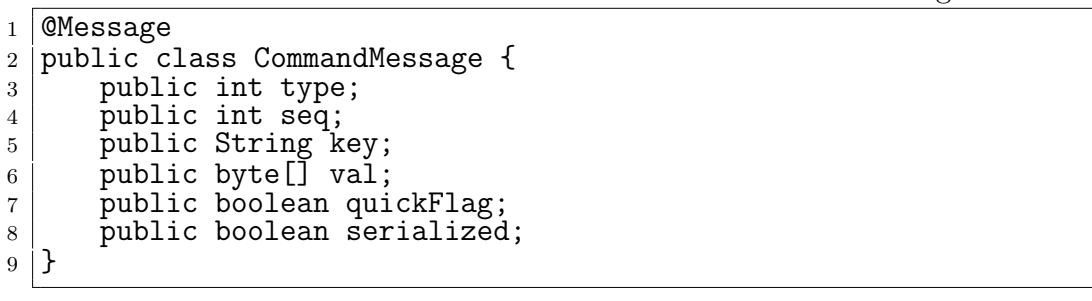

#### $5.1:$  CommandMessage

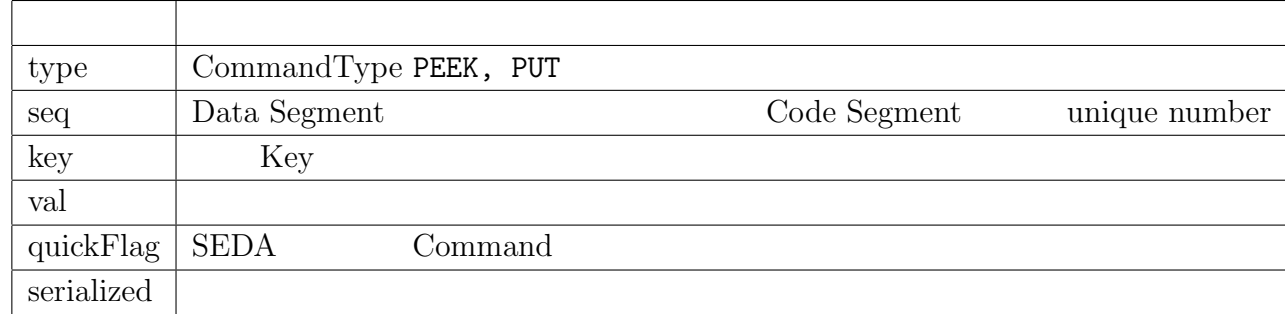

 $2$ 

#### 5.8: CommandMessage  $_1$  | CMessage  $_{2}$   $\mid$   $p$ ublic class CommandMessage { 3 public int type; 4 **public int seq;** 5 public String key;  $6$  public boolean quickFlag = false;  $7$  public boolean serialized = false;  $\begin{array}{c} 7 \\ 8 \end{array}$ <sup>9</sup> }

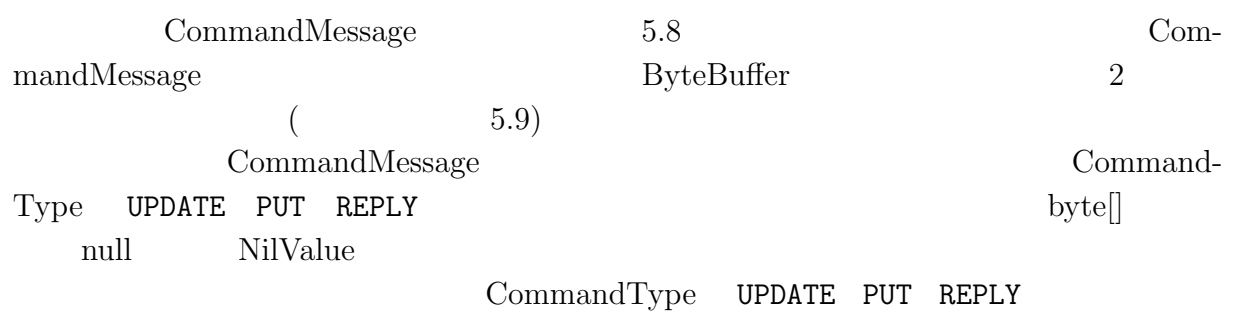

mull example of the state  $\mathbf{L}$ 

```
5.9: ByteBuffer
```
 $($   $)$  5

O

```
_1 \mid public ByteBuffer convert() {
 2 \mid ByteBuffer buf = null;
3 MessagePack msg = SingletonMessage.getInstance();
 4 try {
5 byte[] header = null;
6 byte[] data = null;
7 byte[] dataSize = null;
8 boolean serialized = false;
9
10 switch (type) {
11 case UPDATE:
12 case PUT:
13 case REPLY:
14 data = msg.write(rData.getObj());
15 CommandMessage cm = new CommandMessage(type.id, seq, key, false,
                  serialized);
16
17 header = msg.write(cm);
18 dataSize = msg.write(data.length);
19 buf = ByteBuffer.allocate(header.length+dataSize.length+data.
                  length);
\begin{array}{c|c} 20 & \text{but}.\text{put}(\text{header})\,; \ \text{but}.\text{put}(\text{dataSize}) \end{array}buf.put(dataSize);
\begin{array}{c|c} 22 & \text{but.} \text{put}(\text{data})\,; \\ 23 & \text{break}; \end{array}\begin{array}{c|c} 23 & \text{break;} \\ 24 & \text{default:} \end{array}default:
25 header = msg.write(new CommandMessage(type.id, seq, key, quickFlag
                  , false);
_{26} | buf = ByteBuffer.allocate(header.length);
\begin{array}{c|c} 27 & \text{but}.\text{put}(\text{header})\,; \ \text{break}; \end{array}break;<br>}
29 }
30
31 buf.flip();
\begin{array}{c|c} \text{32} & \text{} & \text{33} \\ \text{33} & \text{} & \text{e} & \text{printStackTrace} \text{)}. \end{array}e.printStackTrace();
34 }
\begin{bmatrix} 35 \\ 36 \end{bmatrix} return buf;
36 }
```
## **6**章 分散フレームワーク **Alice** の評価

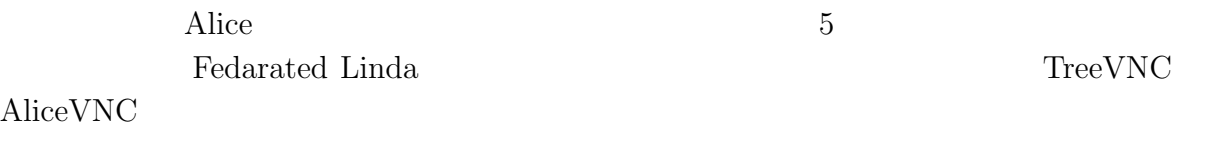

### **6.1**  $\blacksquare$

5.1 bitonic sort

Code Segment

 $6.1:$ 

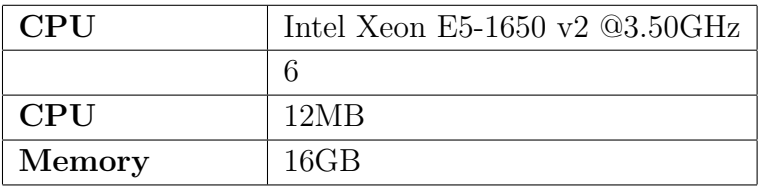

#### $100 \hspace{3.1em} \text{Sort} \hspace{3.2em} \text{Code Segment}$

 $4$ 

#### 6.2: bitonic sort

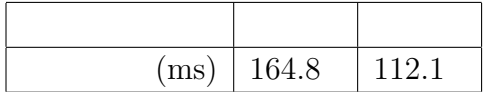

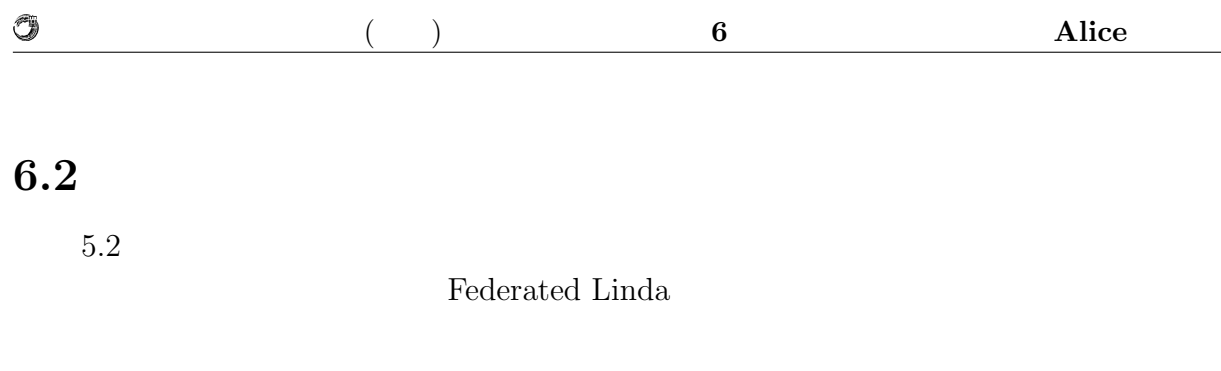

### **6.2.1 TORQUE Resource Manager**

**TORQUE** 

Resource Manager (http://www.adaptivecomputing.com/products/torque.php)

#### **TORQUE Resource Manager**

 $TORQUE \t1$  ( 6.1)

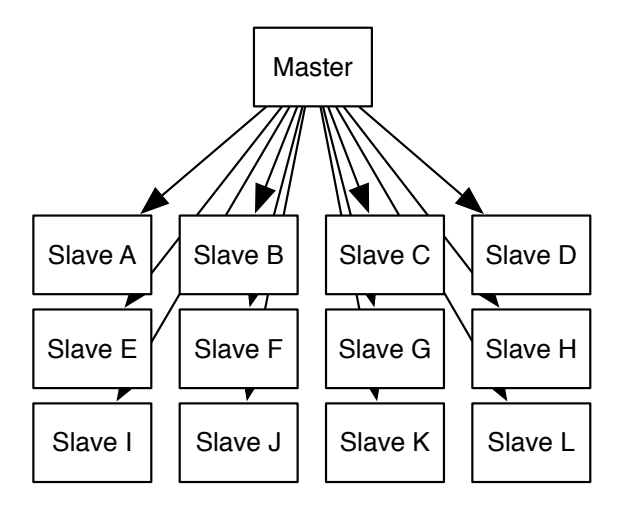

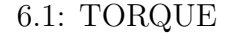

#### **TORQUE**

 $CPU$  6.1 TORQUE

 $6.1: 10 \t(1 \t4)$ 

<sup>1</sup> qsub -l nodes=10:ppn=4 job.sh

| <b>Section</b> |  |  |
|----------------|--|--|
|                |  |  |

 $6.2.2$ 

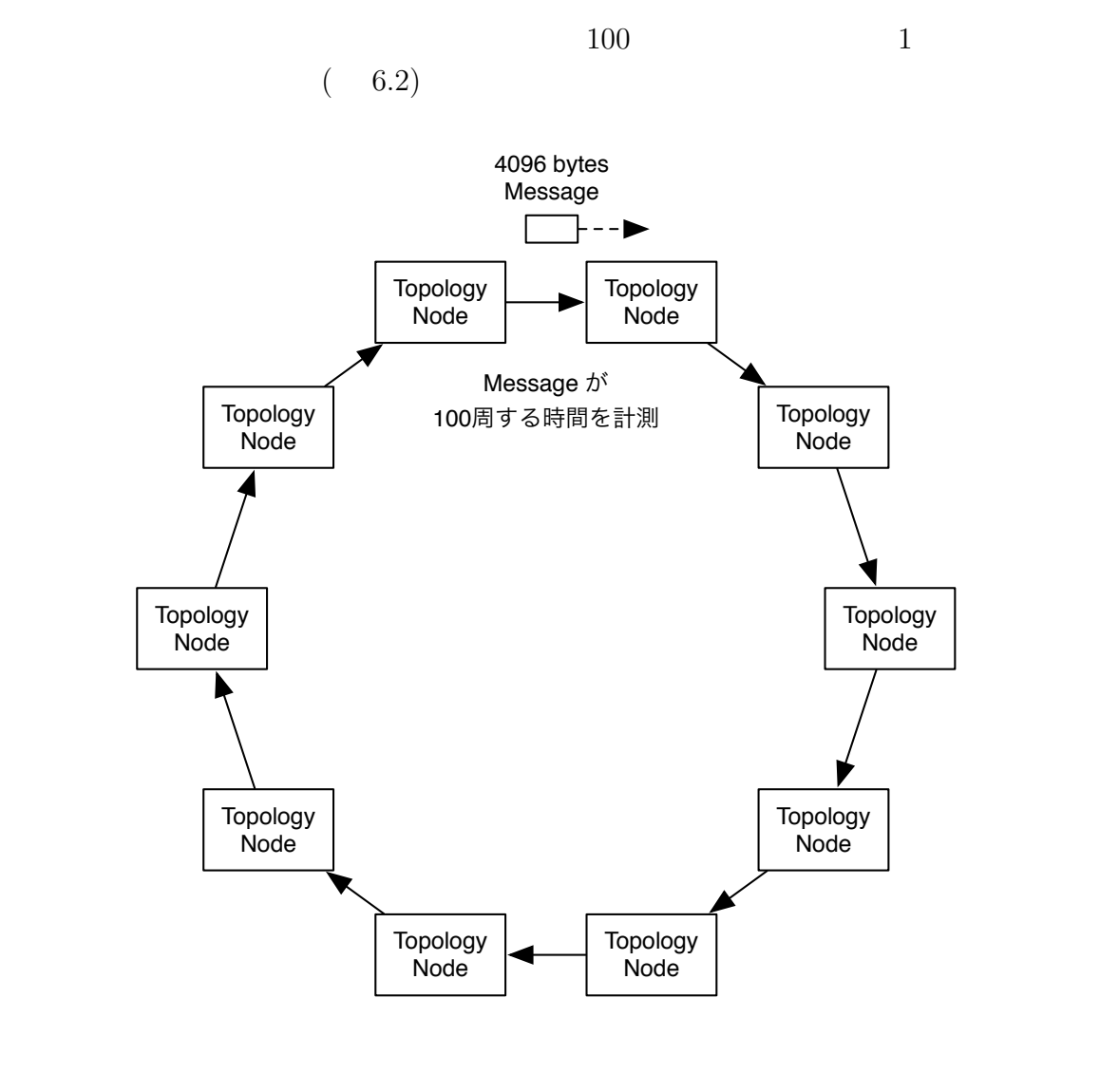

6.2:  $100 \t\t 1$ 

 $(6.3)$   $(6.4)$ 

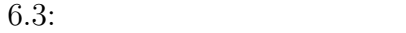

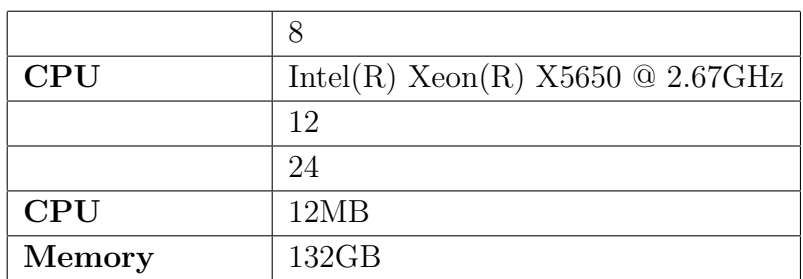

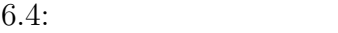

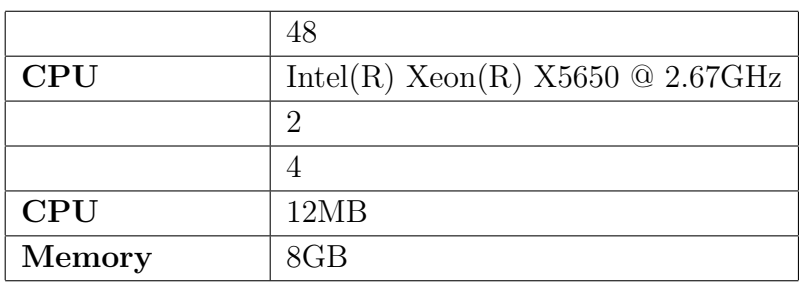

#### **Federated Linda**

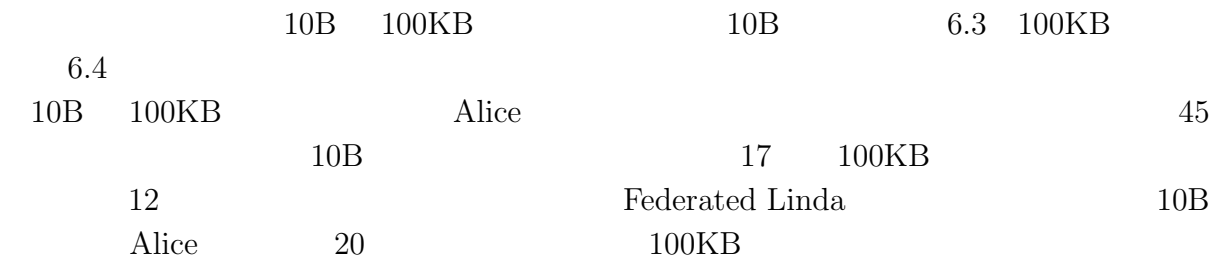

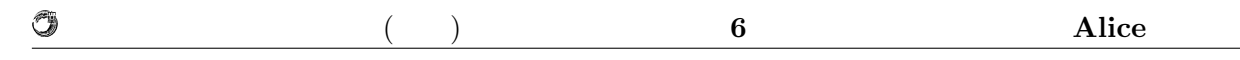

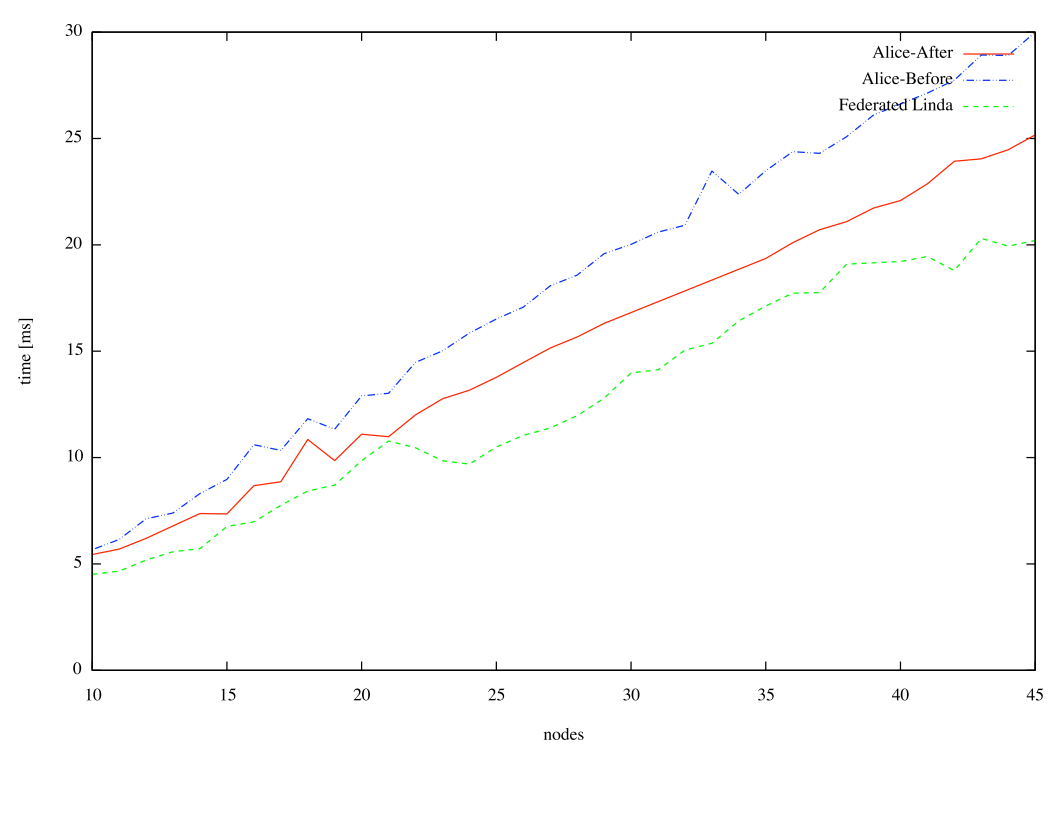

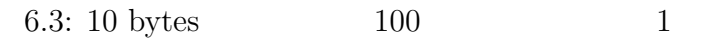

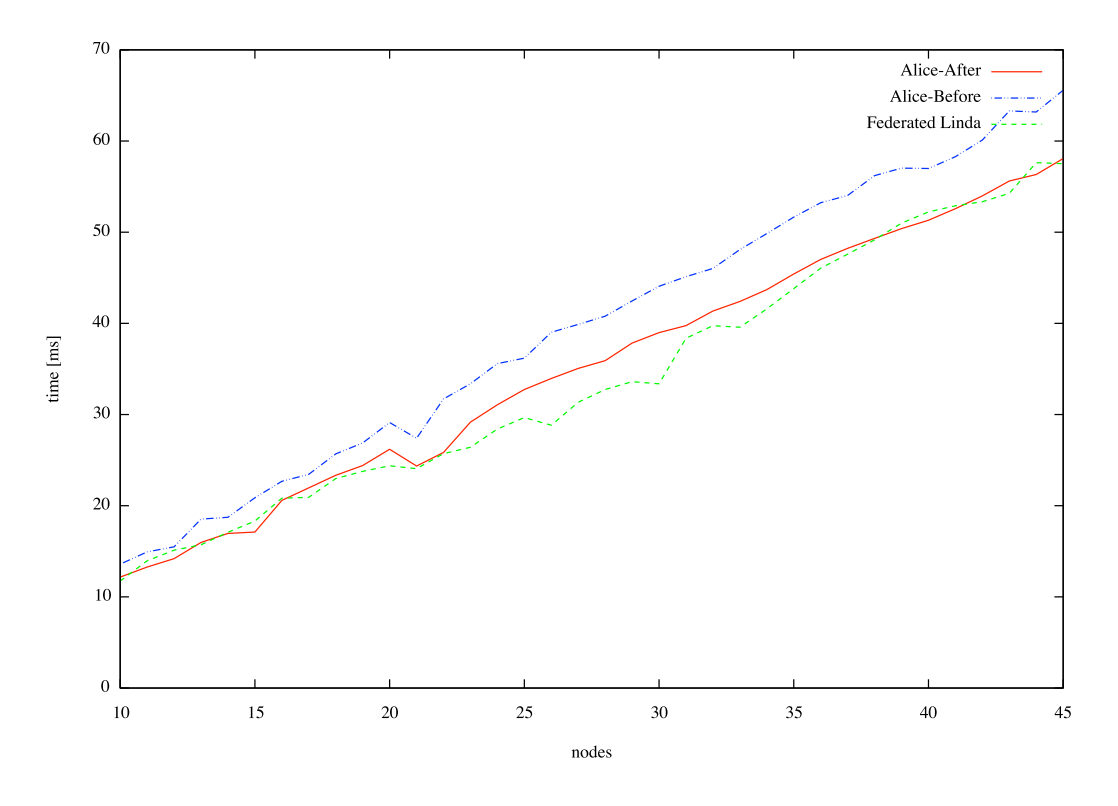

6.4: 100 Kbytes 100 1

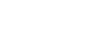

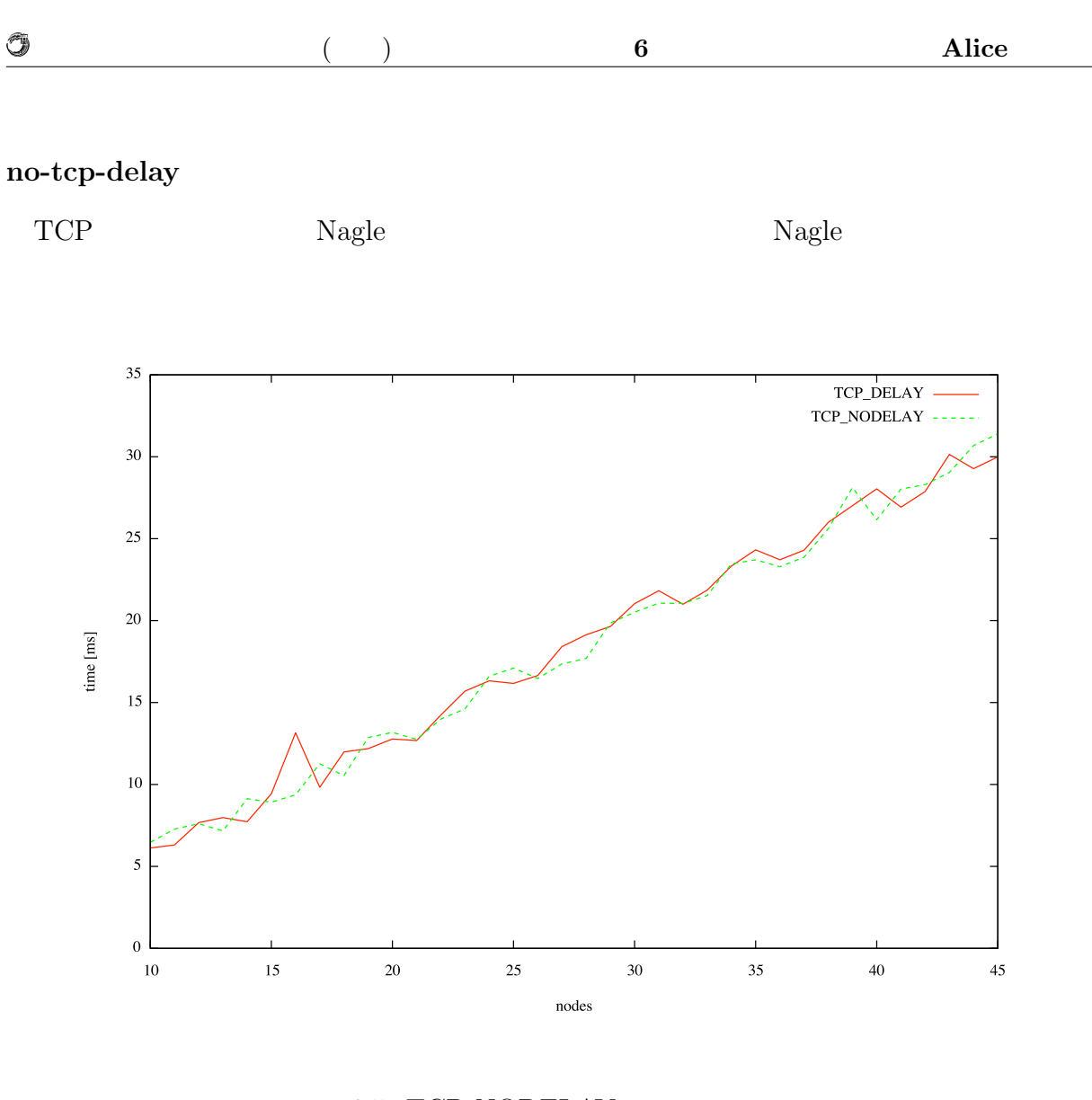

 $6.5: TCP$  NODELAY

6.5 TCP\_NODELAY

 $6.3$ 

Alice Federated Linda

 $\rm SEDA$  and  $1$ 

 $\rm SEDA$  $10\mathrm{B} \hspace{1.5cm} \mathrm{Federated\ Linda} \hspace{1.5cm} \mathrm{SEDA}$ SEDA Thread Alice 100KB Data Segment Thread

Federated Linda

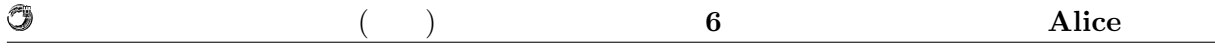

Alice Federated Linda  $\begin{aligned} \text{Code Segment} \end{aligned} \begin{aligned} \text{Federated} \end{aligned}$ Linda

## **6.4 TreeVNC** Code

 $\begin{minipage}[c]{0.9\linewidth} \label{eq:1} \text{TreeVNC} \end{minipage} \begin{minipage}[c]{0.9\linewidth} \begin{minipage}[c]{0.9\linewidth} \begin{minipage}[c]{0.9\linewidth} \begin{minipage}[c]{0.9\linewidth} \begin{minipage}[c]{0.9\linewidth} \end{minipage} \begin{minipage}[c]{0.9\linewidth} \begin{minipage}[c]{0.9\linewidth} \end{minipage} \begin{minipage}[c]{0.9\linewidth} \begin{minipage}[c]{0.9\linewidth} \end{minipage} \begin{minipage}[c]{0.9\linewidth} \end{minipage} \begin{minipage$ 

 $6.5$ 

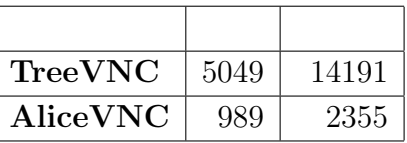

 $6.5:$ 

AliceVNC TreeVNC  $20\%$ 

 $20\%$ 

 $\rm {Alice}$ 

## $7.1$

トランスのある。<br>エキルとは、まずはしかし、Alice 2014年について、Alice 2014年について、Alice 2014年について、Alice 2014年について、Alice 2014年について、Alice 2014年について、A

Alice Computation Meta Computation

Federated Linda TreeVNC AliceVNC

## $7.2$

 $7.2.1$ 

Alice On memory Data Segment

Data Segment Key Value Store  $J$ ungle  $\log$ 

### **7.2.2 DataSegmentKey**

Meta Data Segment Data Segment Key Value Queue Data Segment API Meta Data Segment Meta Data Segment Alice

Meta Data Segment Key

put the Meta Code Segment active Meta Code Segment

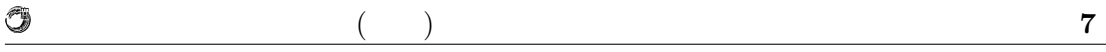

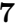

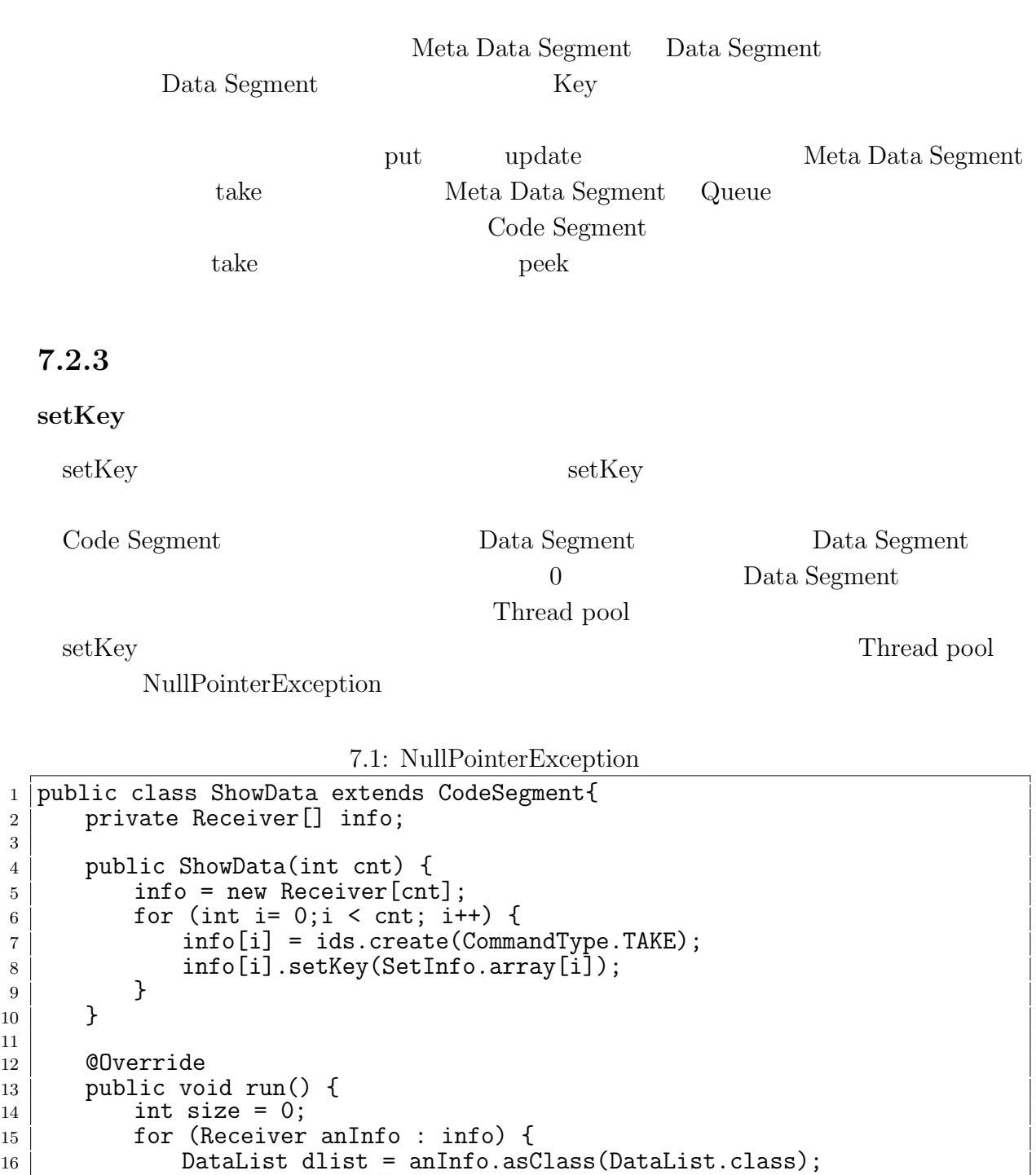

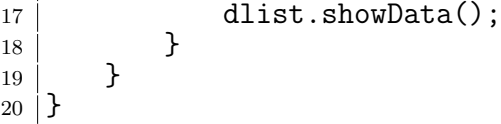

 $10 \,$ 11

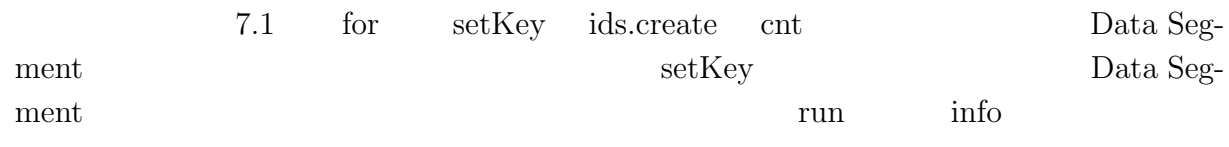

琉球大学大学院学位論文 (修士) **7** 章 結論

 $2 \qquad \qquad {\rm asClass} \qquad {\rm NullPointException}$  $7.2$ 

7.2: NullPointerException

```
1 public ShowData(int cnt) {<br>
2 info = new Receiver[cnt]
 2 info = new Receiver[cnt];
 _3 \mid for (int i= 0;i < cnt; i++) {
4 | info[i] = ids.create(CommandType.TAKE);
5 }
6
7 for (int i= 0;i < cnt; i++) {
8 info[i].setKey(SetInfo.array[i]);
   9 }
10 \,
```
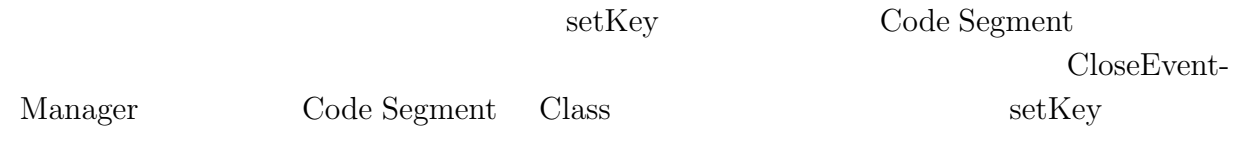

**singleton Code Segment**

O

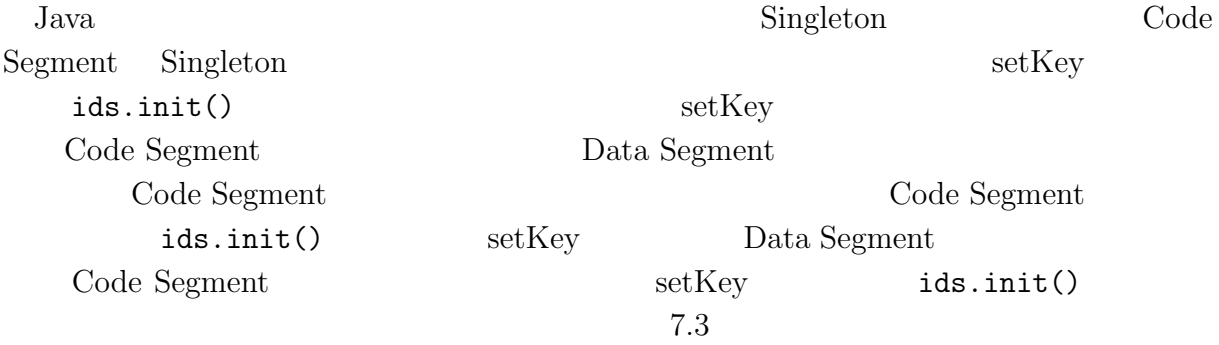

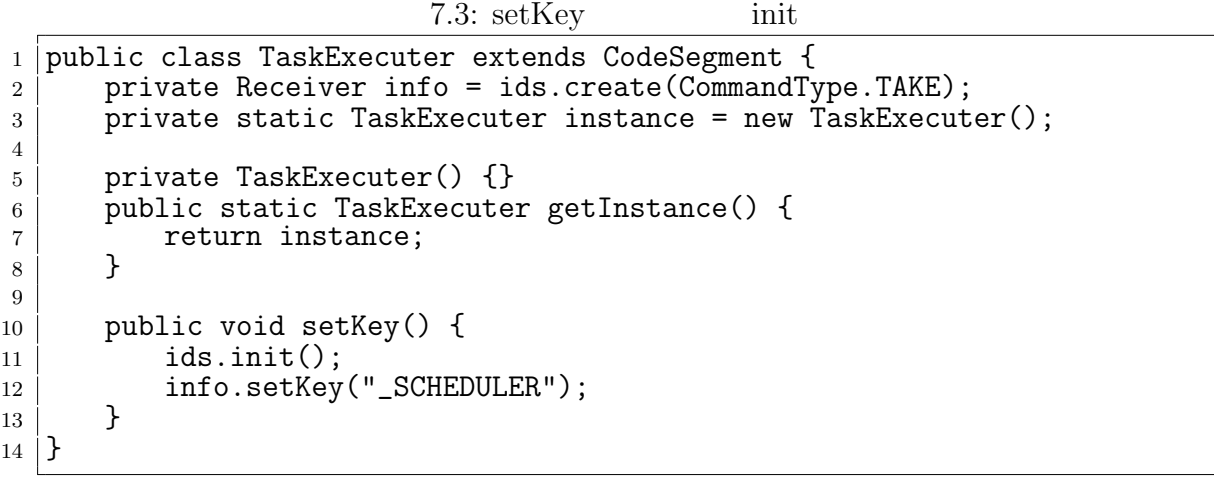

琉球大学大学院学位論文 (修士) **7** 章 結論

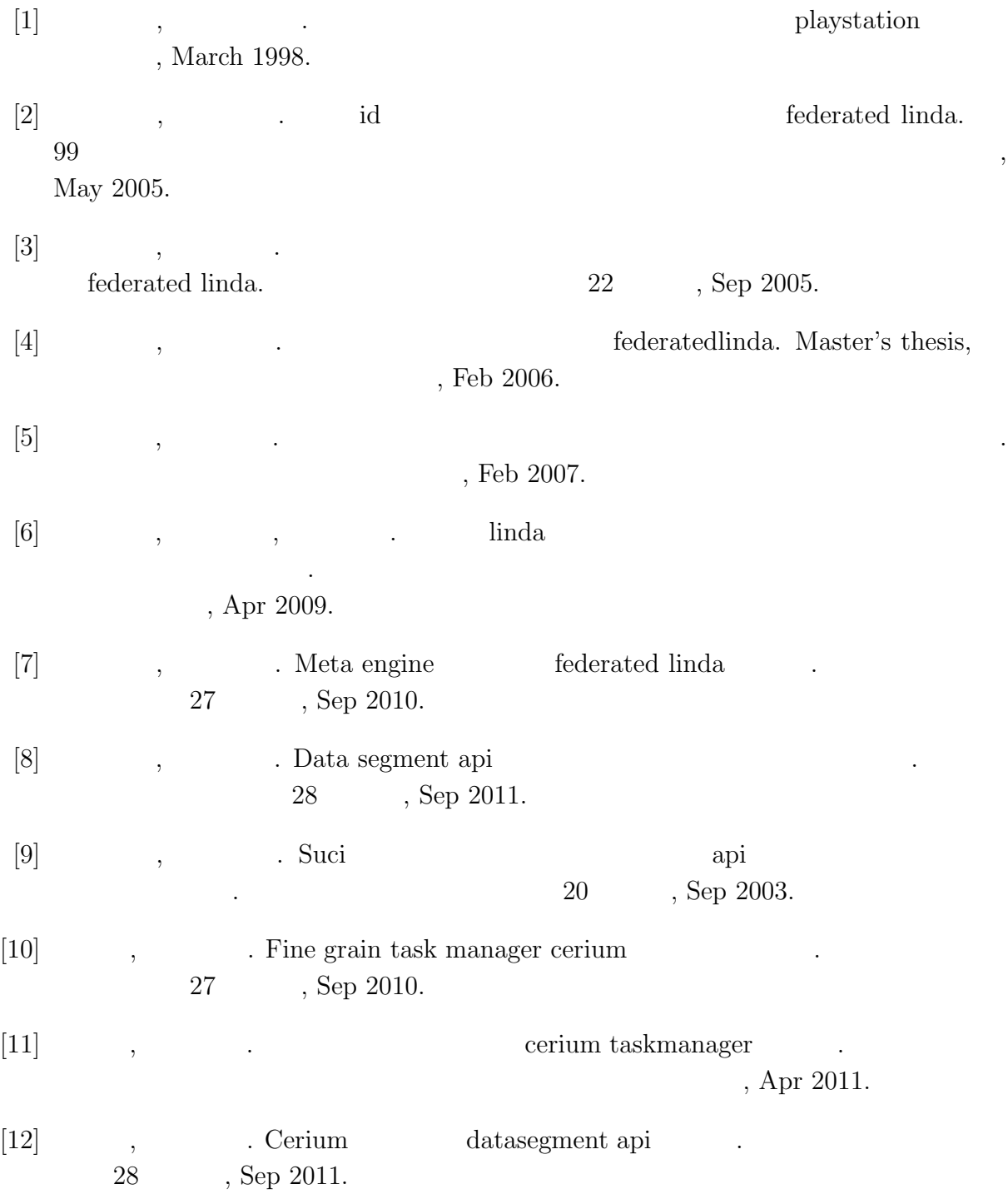

- [13] Matt Welsh, David Culler, and Eric Brewer. Seda: An architecture for wellconditioned, scalable internet services. *Computer Science Division*, Mar 2003.
- [14] Avinash Lakshman and Prashant Malik. Cassandra a decentralized structured storage system. *LADIS*, Mar 2003.

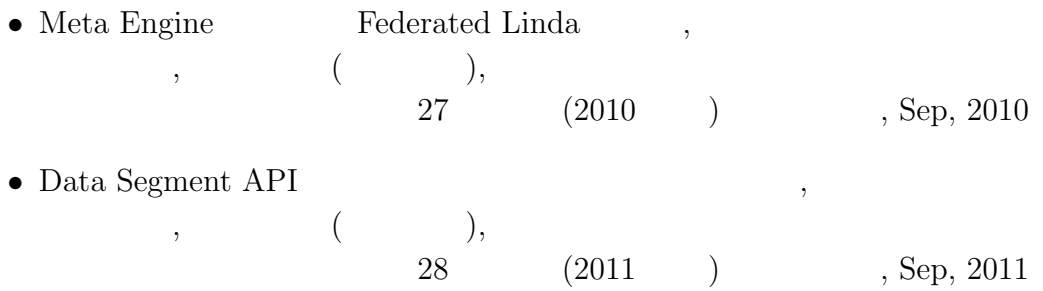